## **Arquitecturas Orientadas a la Realidad Virtual Realidad Virtual y Animación**

## Miguel Ángel Otaduy Marcos García Lorenzo

Curso 2011/2012

## *Una arquitectura simple*

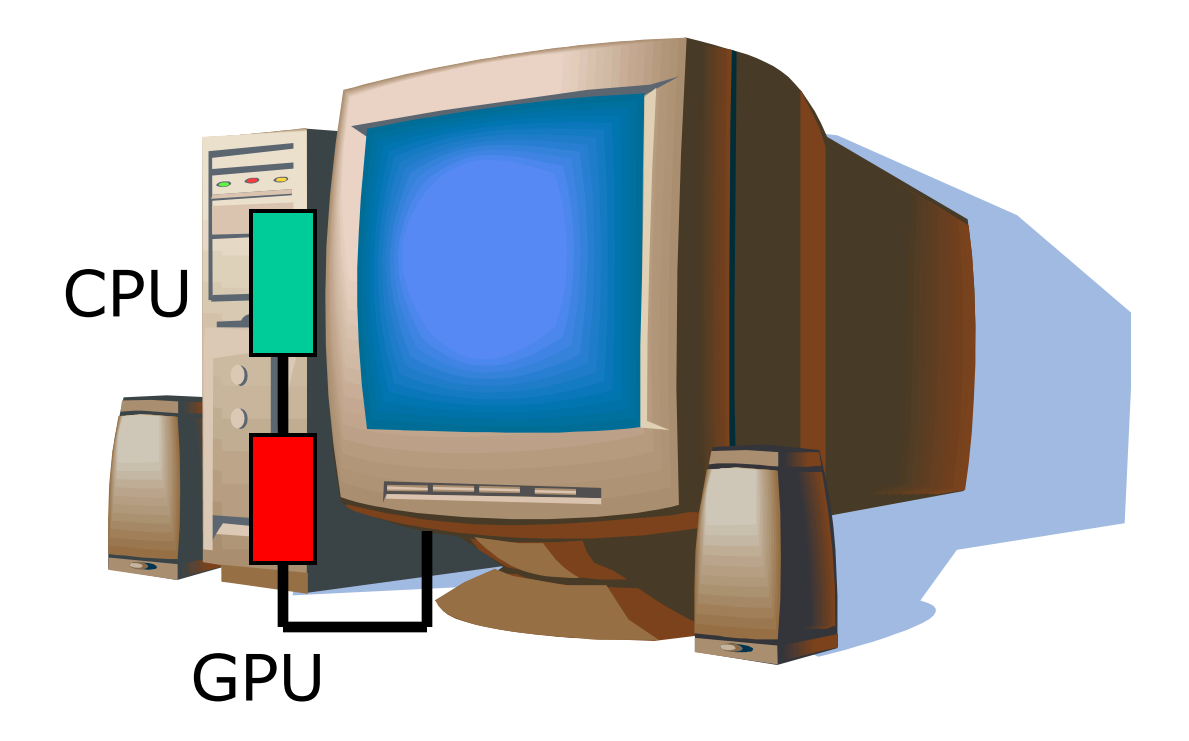

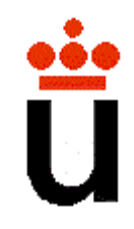

## *Una arquitectura ¿simple?*

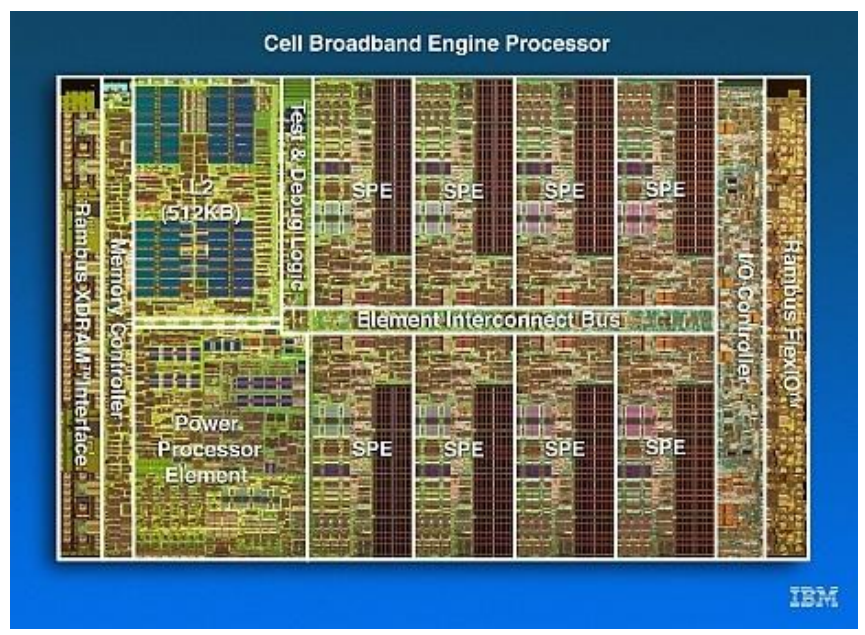

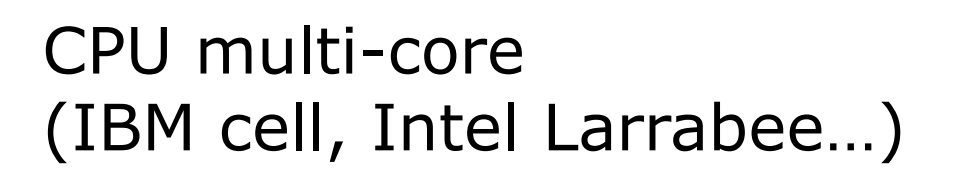

#### GPU programable (NVIDIA Tesla S870)

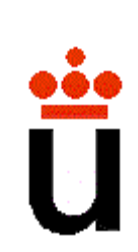

## **Múltiples Periféricos**

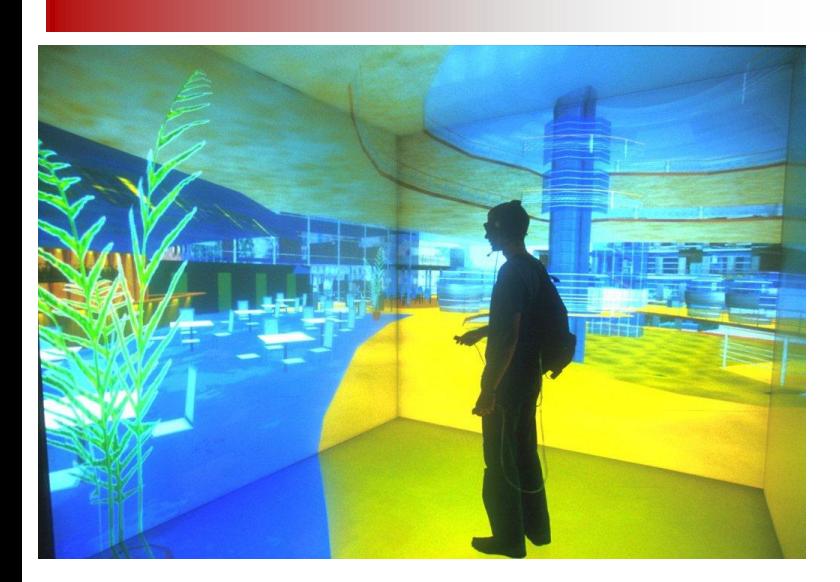

#### Mosaico de pantallas

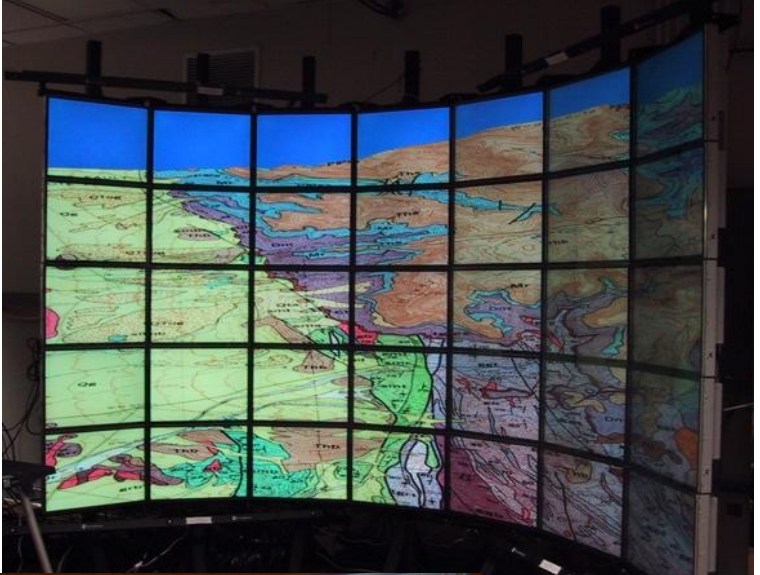

#### Cueva (CAVE) para realidad virtual

Sistema gráfico + háptico

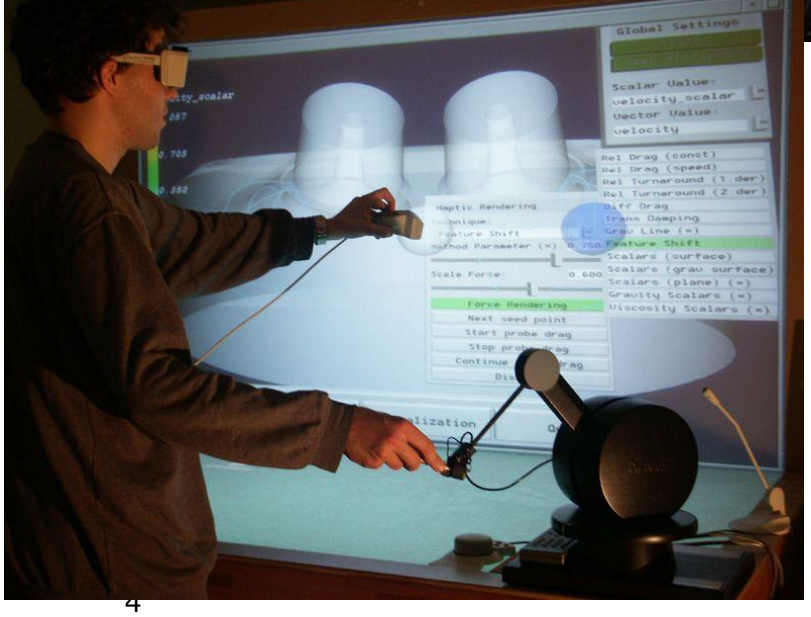

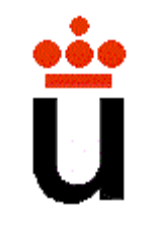

## *Globalización*

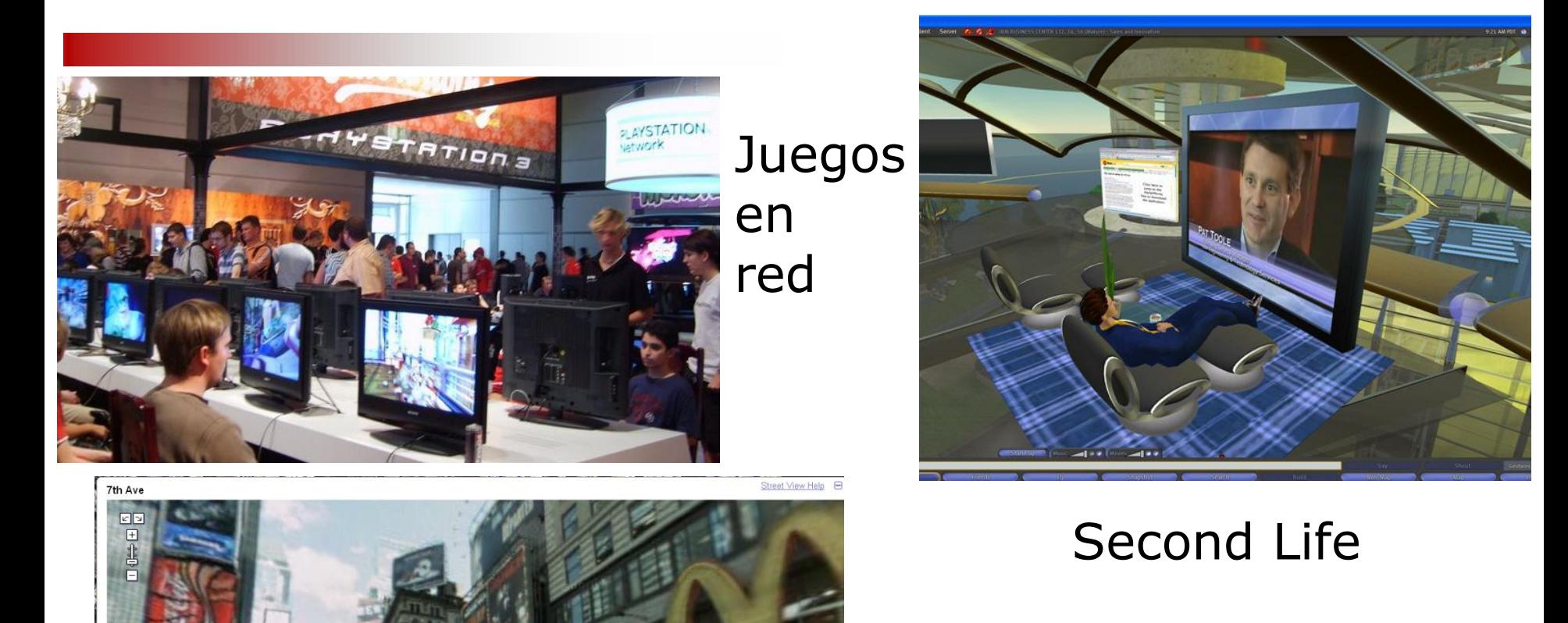

#### Google **StreetView**

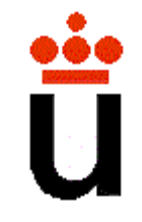

## **Bibliografía**

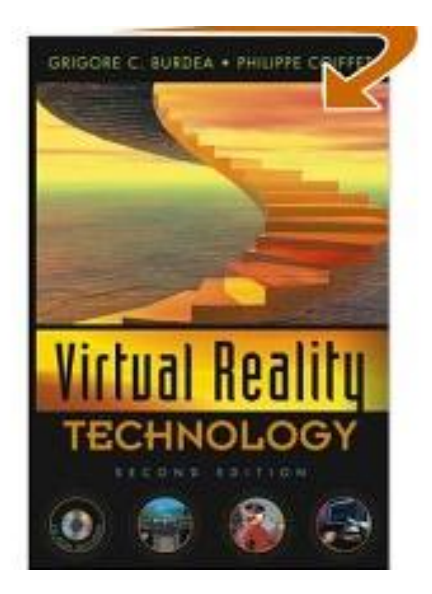

"Virtual Reality Technology" Ed. Wiley-Interscience (Second Edition). Grigore C. Burdea & Philippe Coiffet.

(sólo arquitecturas para realidad virtual, obsoleto en cuanto a arquitecturas gráficas)

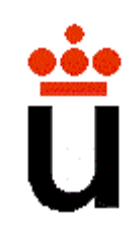

# **Índice**

- Arquitectura de la GPU
- Gráficos Multi-Proceso / Multi-Pantalla
- Gráficos Distribuidos

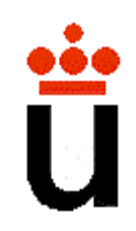

# **Índice**

- Arquitectura de la GPU
- Gráficos Multi-Proceso / Multi-Pantalla
- Gráficos Distribuidos

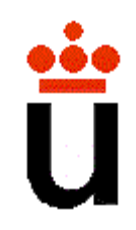

#### **CPU – GPU**

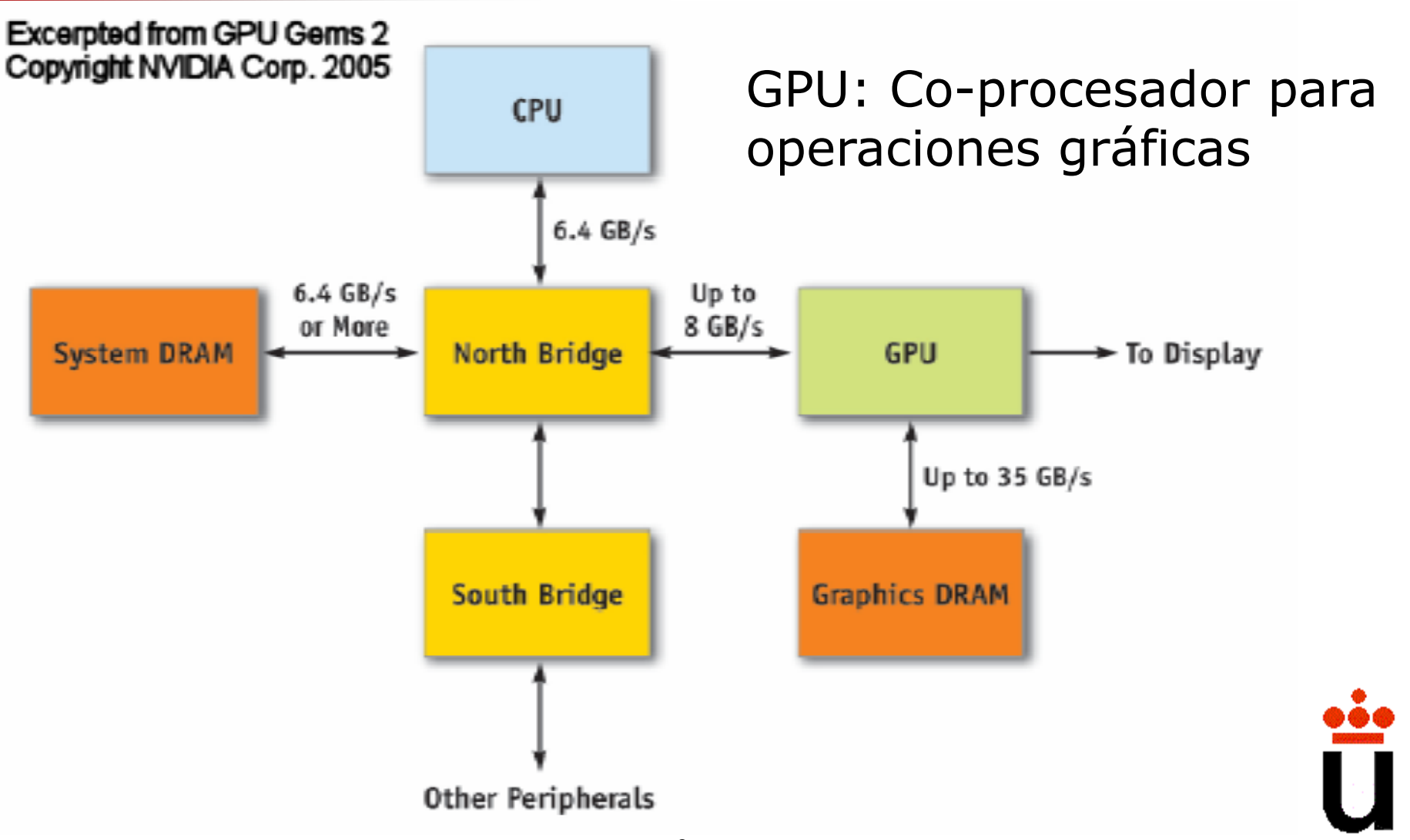

#### **CPU – GPU**

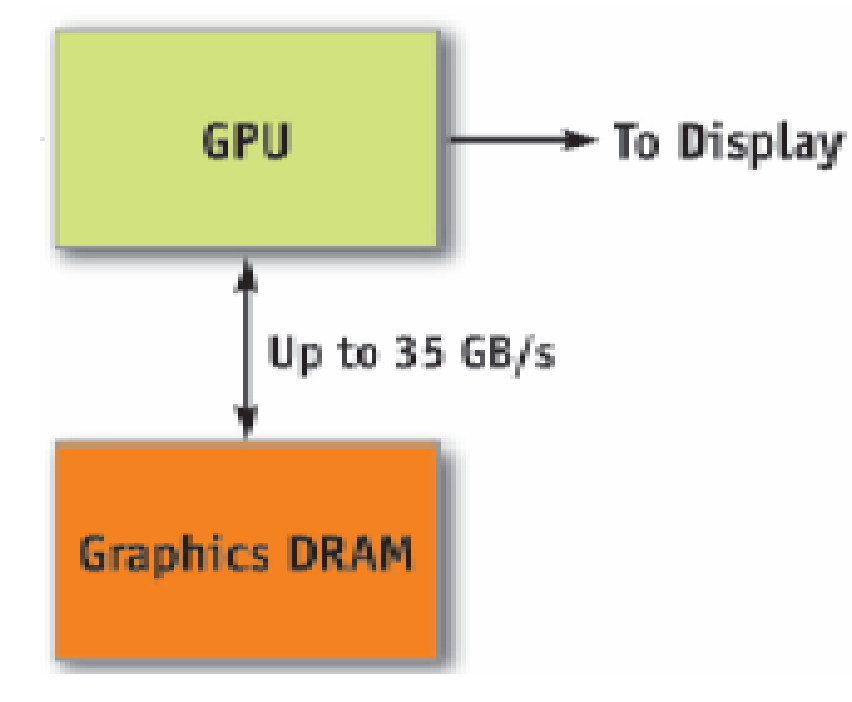

Pieza clave: memoria dinámica de alta velocidad de acceso\*

Almacena geometría y texturas

\* NVIDIA 9600GT: 512MB a 57.6GB/s

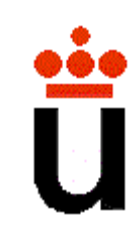

## **CPU – GPU**

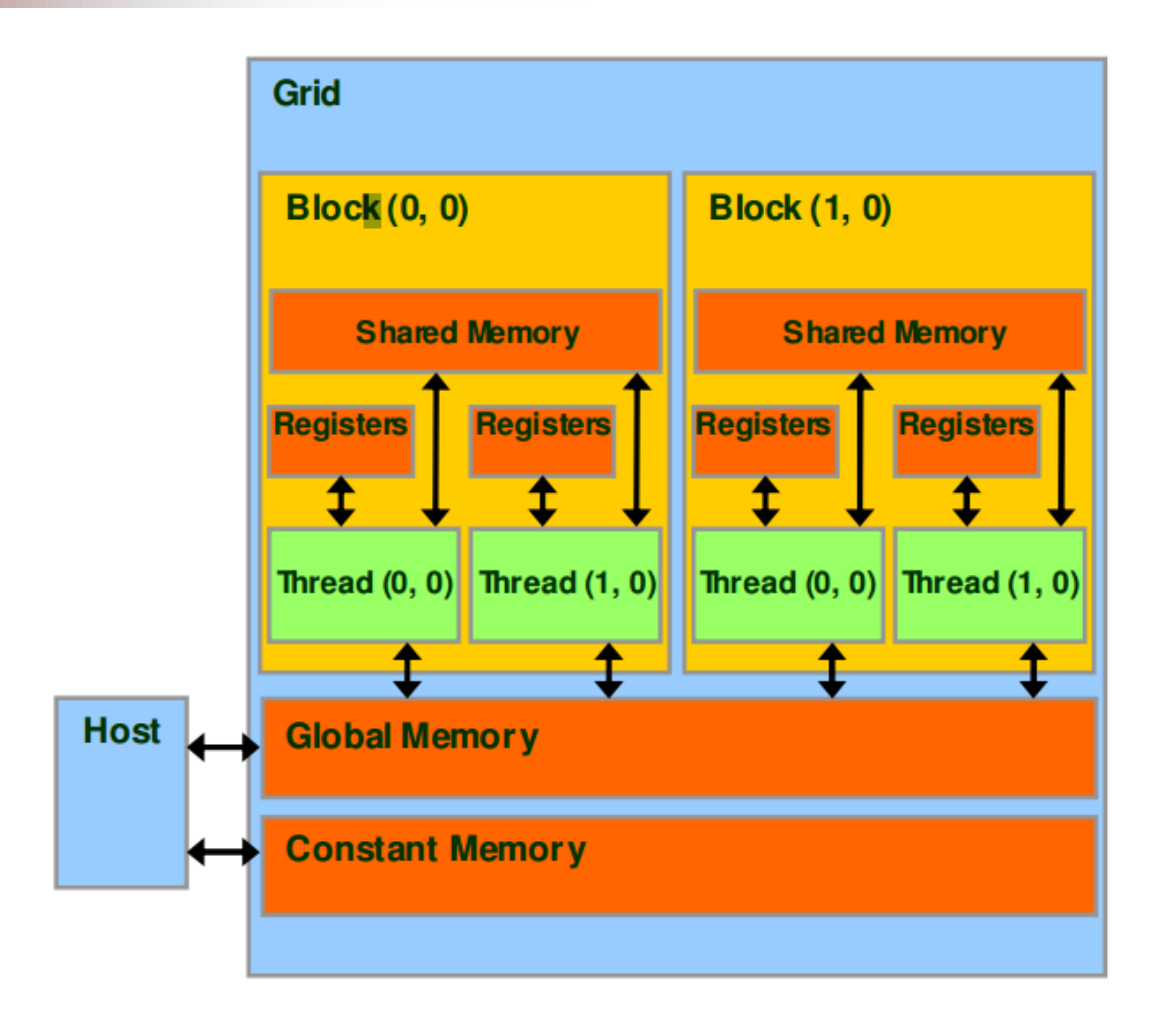

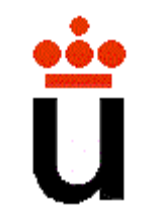

## **Pipeline**

- Definición: división de un proceso en etapas, asignando a cada una de ellas distintos recursos.
- Pipelines
	- –CPU
	- Gráfico
	- Háptico

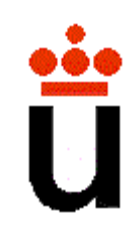

## **Pipeline gráfico**

• Paralelización de las etapas de pipeline

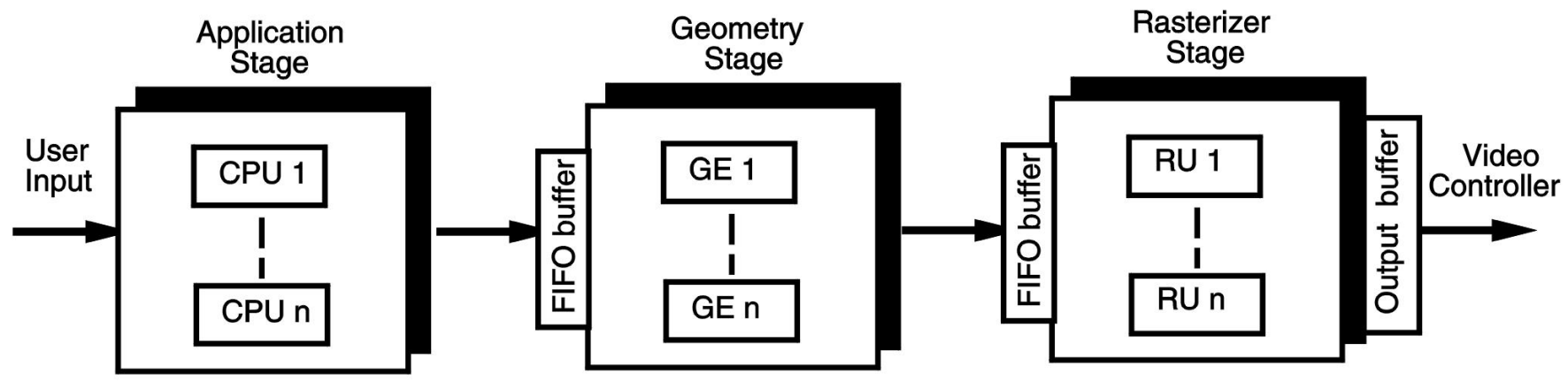

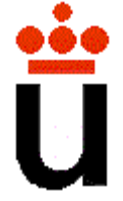

## **Deferred Render**

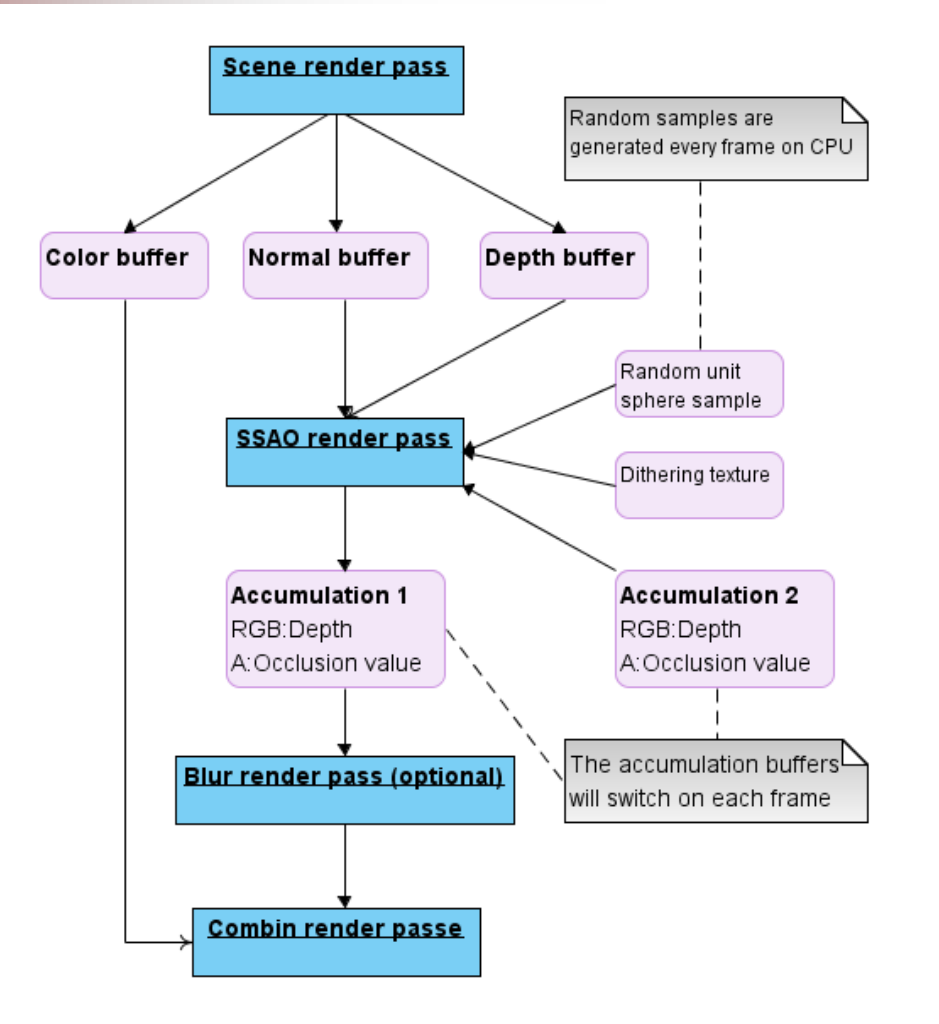

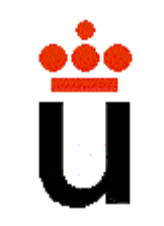

## **Deferred Render**

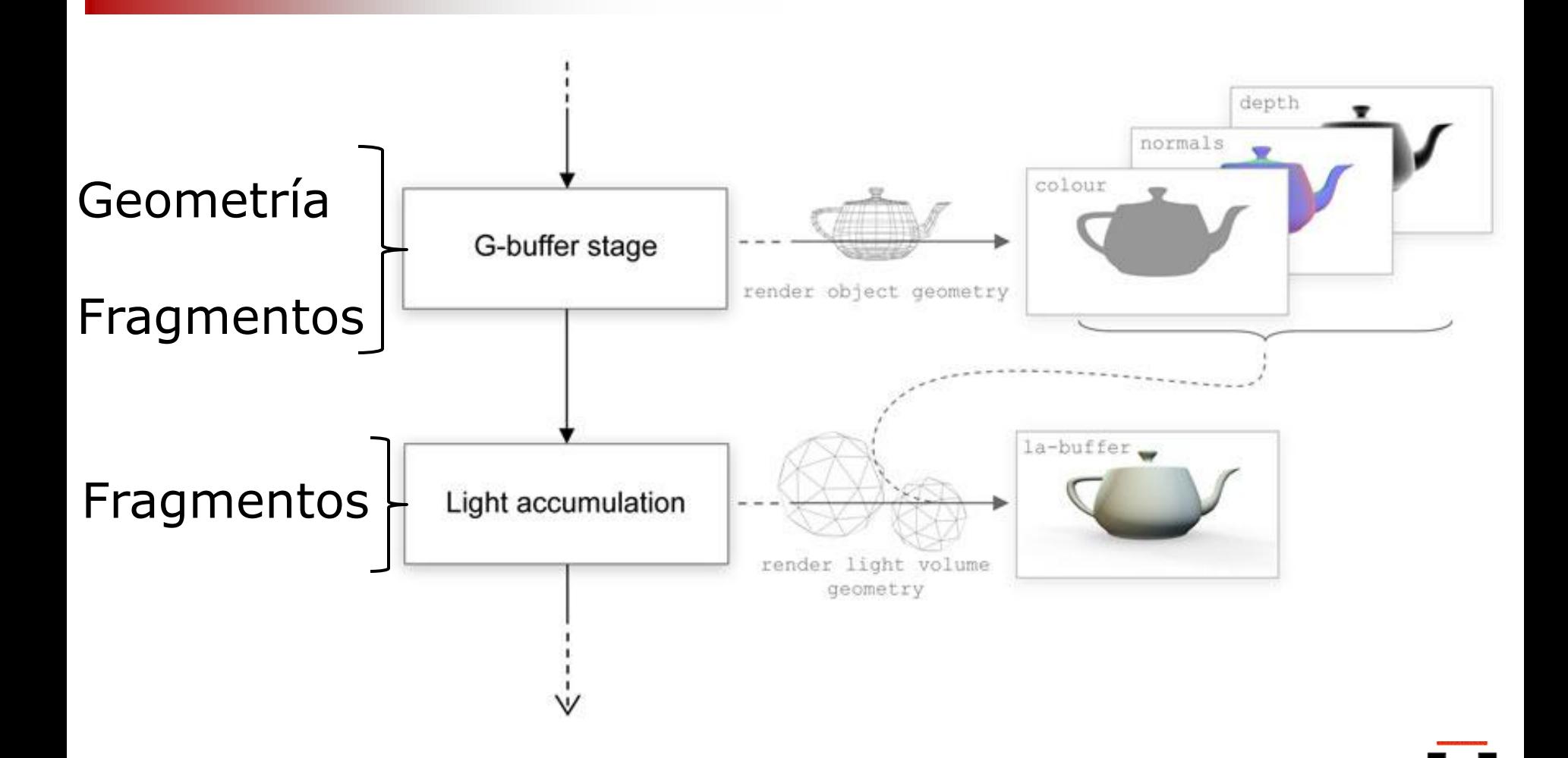

## **Cuellos de botella**

- Óptimo
	- Todas las etapas trabajando al 100%
- Siempre hay etapas que trabajan más
- Curva ideal de funcionamiento
	-

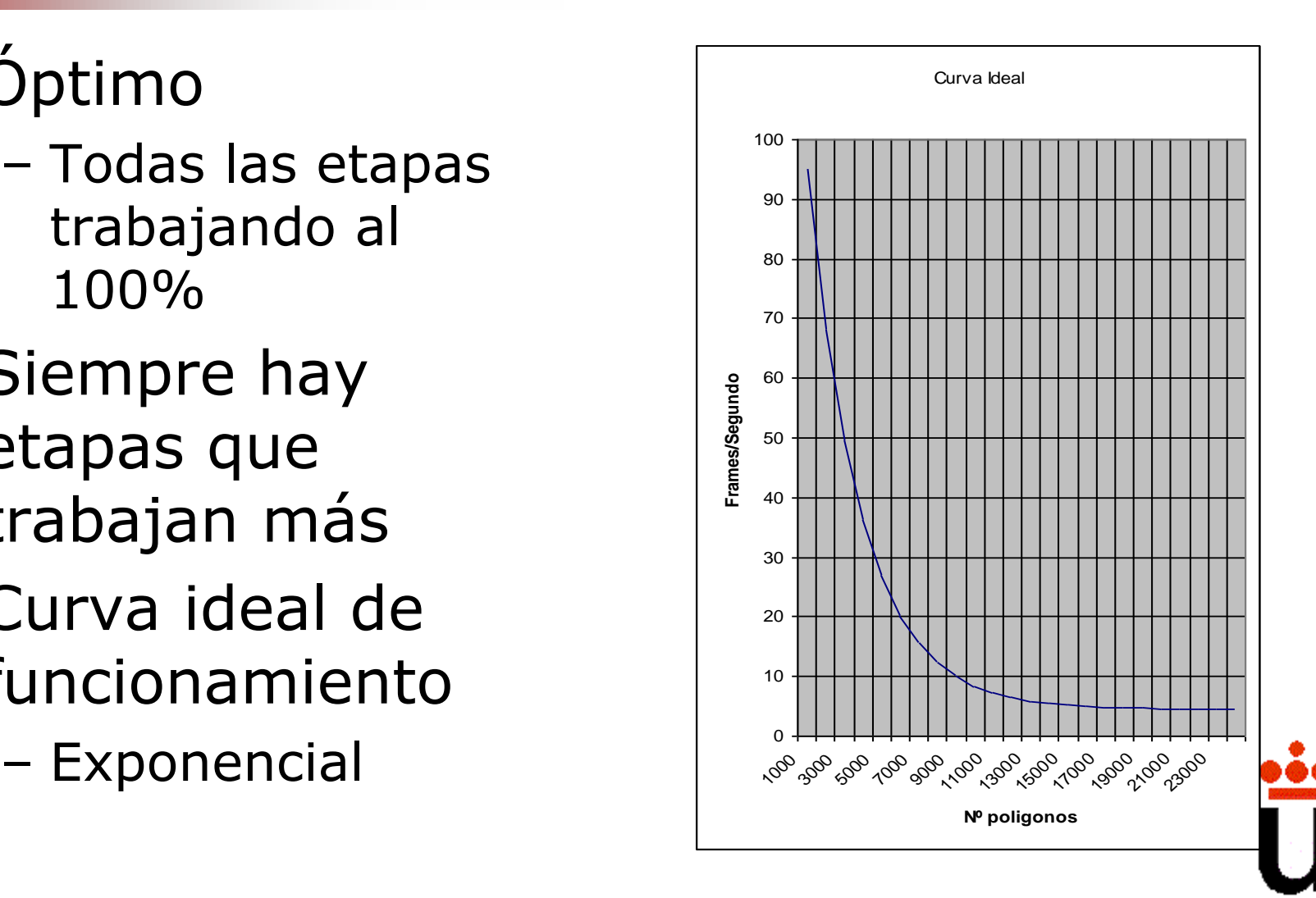

## **Cuellos de botella**

- Cuello de botella en la etapa de aplicación al 100%
- CPU-limited

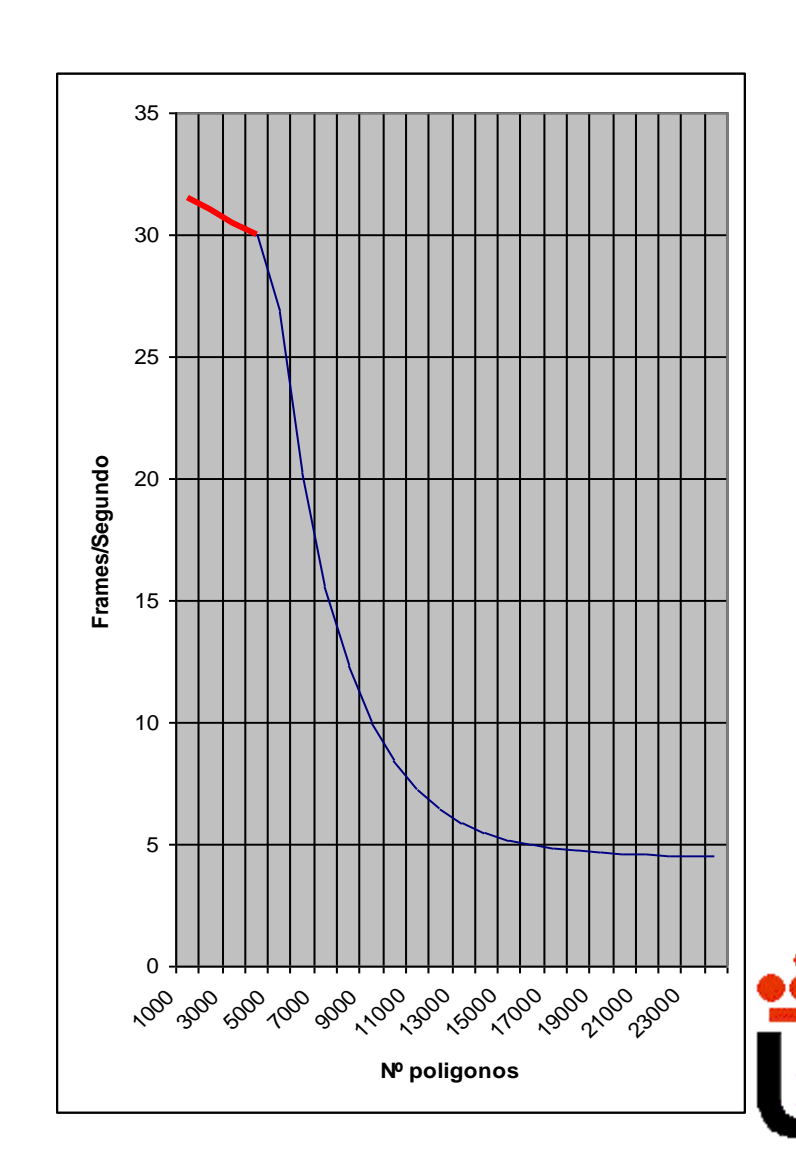

## **Cuellos de botella**

- Cuello de botella en la etapa gráfica
	- Transform-limited
	- Si aumenta los frames por segundo al disminuir el número de luces
- Cuello de botella en la etapa de rasterizado
	- Fill-limeted
	- Si el número de frames disminuye al aumentar la resolución

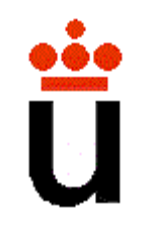

## **Soluciones**

- CPU-Limited
	- Remplazar la CPU por una más rápida
	- Añadir otra CPU
	- Modificar el código
		- Optimizar el código para una determinada CPU
		- Uso de mejores compiladores
		- Minimizar las multiplicaciones y divisiones
		- Utilizar simple precisión frente a doble precisión
	- Reducir la complejidad de la escena
		- Uso de modelos con menor nivel de detalle

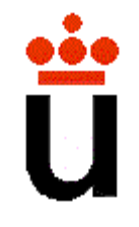

## **Soluciones**

- Transform-limited
	- Reducir el número de luces
	- Modelo de sombreado
		- Flat
		- Gouraud
		- Phong
- Fill-limited
	- Reducción del tamaño de la ventana
	- Reducción de la resolución

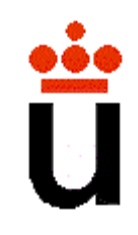

## **Soluciones**

- Otras soluciones (si la frecuencia de refresco es buena)
	- Fill-limited: Aumentar la complejidad de la escena, introducir nuevas luces
	- Transform-limited: Aumentar la resolución

…

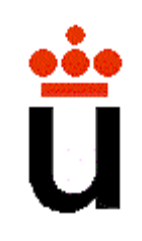

## **Evolución de las GPUs**

- Pipeline asociada a estándares OpenGl
- OpenGl 1.5: Pipeline fija para máxima eficiencia
- OpenGl 2.1: Pipeline programable para mayor versatilidad (Dispositivos movil3es)
- CUDA (NVIDIA): Arquitectura unificada, procesador paralelo general.
- OpenGl 3.3: Desaparecen las etapas fijas
- OpenGl 4.2: Tesselación!!!

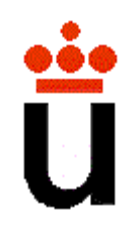

#### **Pipeline Fija**

#### Interactive Shadow **Generation in Complex Environments**

Naga Govindaraju, Brandon Lloyd, Sung-Eui Yoon, Avneesh Sud, **Dinesh Manocha** 

University of North Carolina at Chapel Hill **Department of Computer Science** 

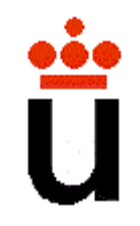

## **Pipeline Fija**

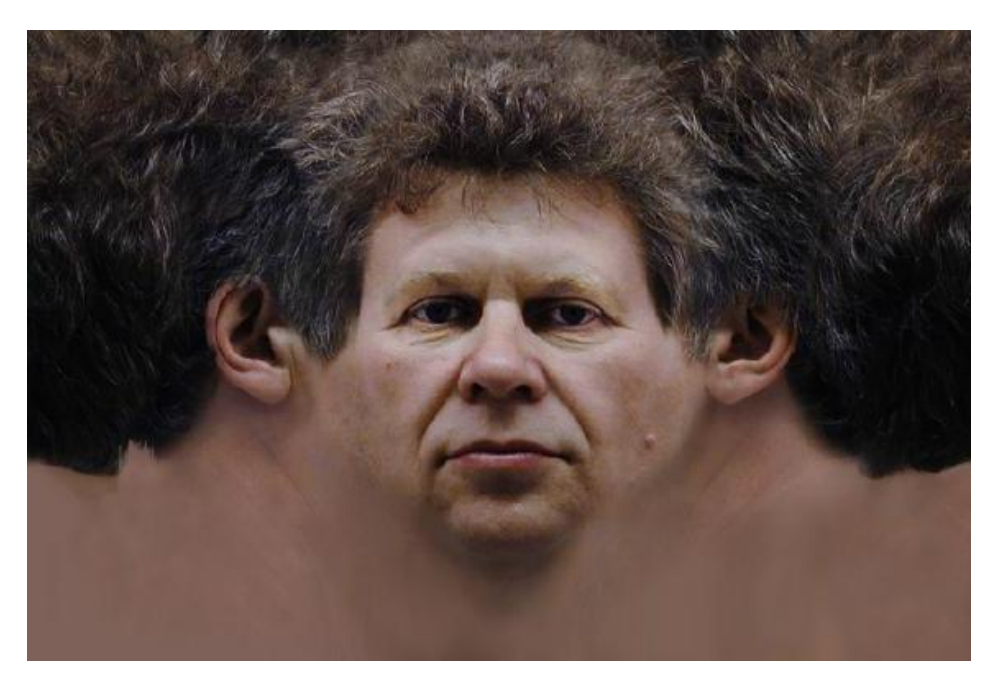

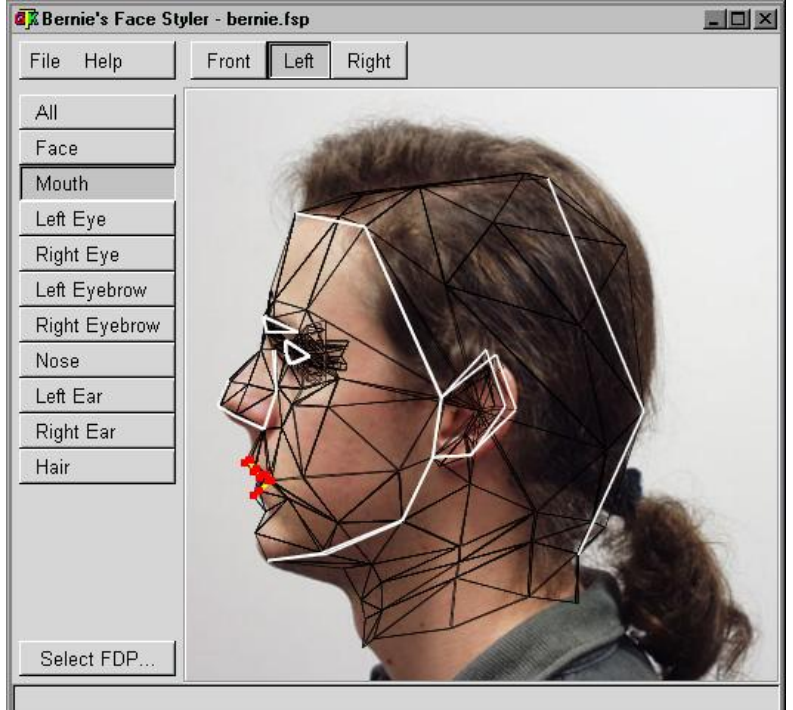

• Trabajo con texturas: impostores, environment mapping, sombras, reflexiones, transparencia…

## **Pipeline Fija**

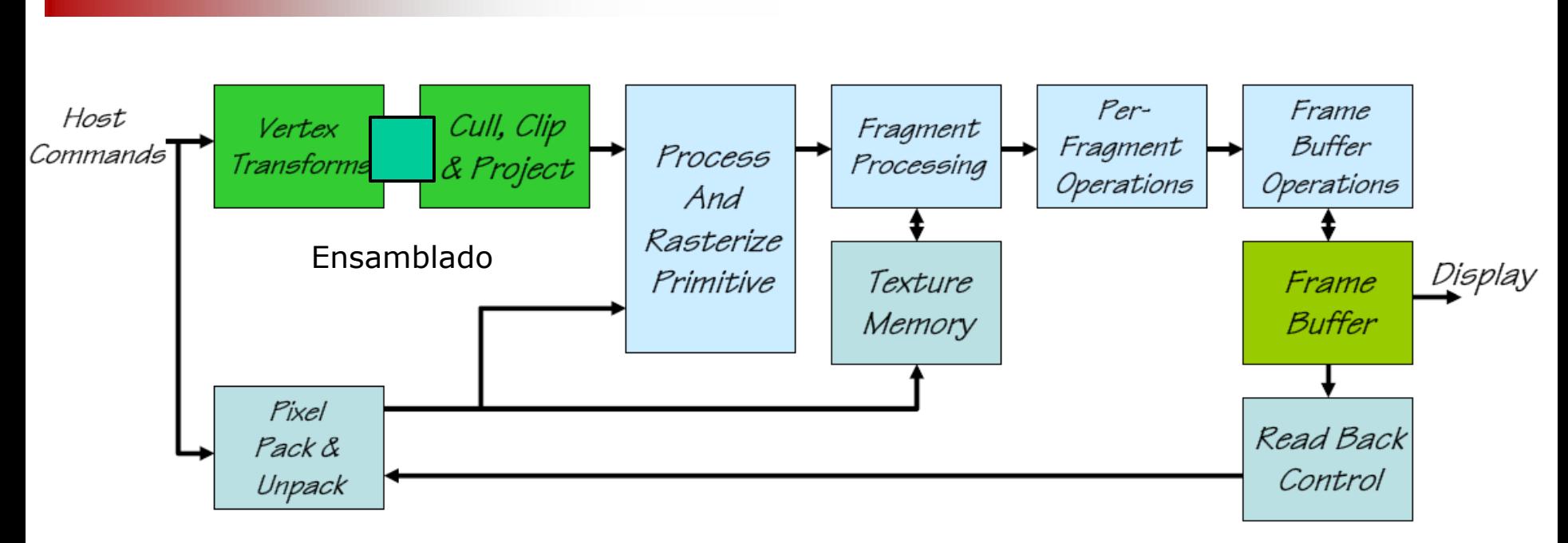

Entradas: primitivas (vértices, polígonos), texturas, comandos

Procesar sólo vértices o fragmentos (pixels). Operaciones fijas.

Las operaciones a realizar se determinan mediante el *estado* de OpenGL. El estado se selecciona mediante comandos.

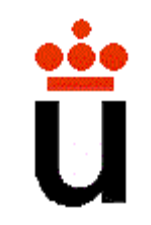

#### **Bloques de la GPU**

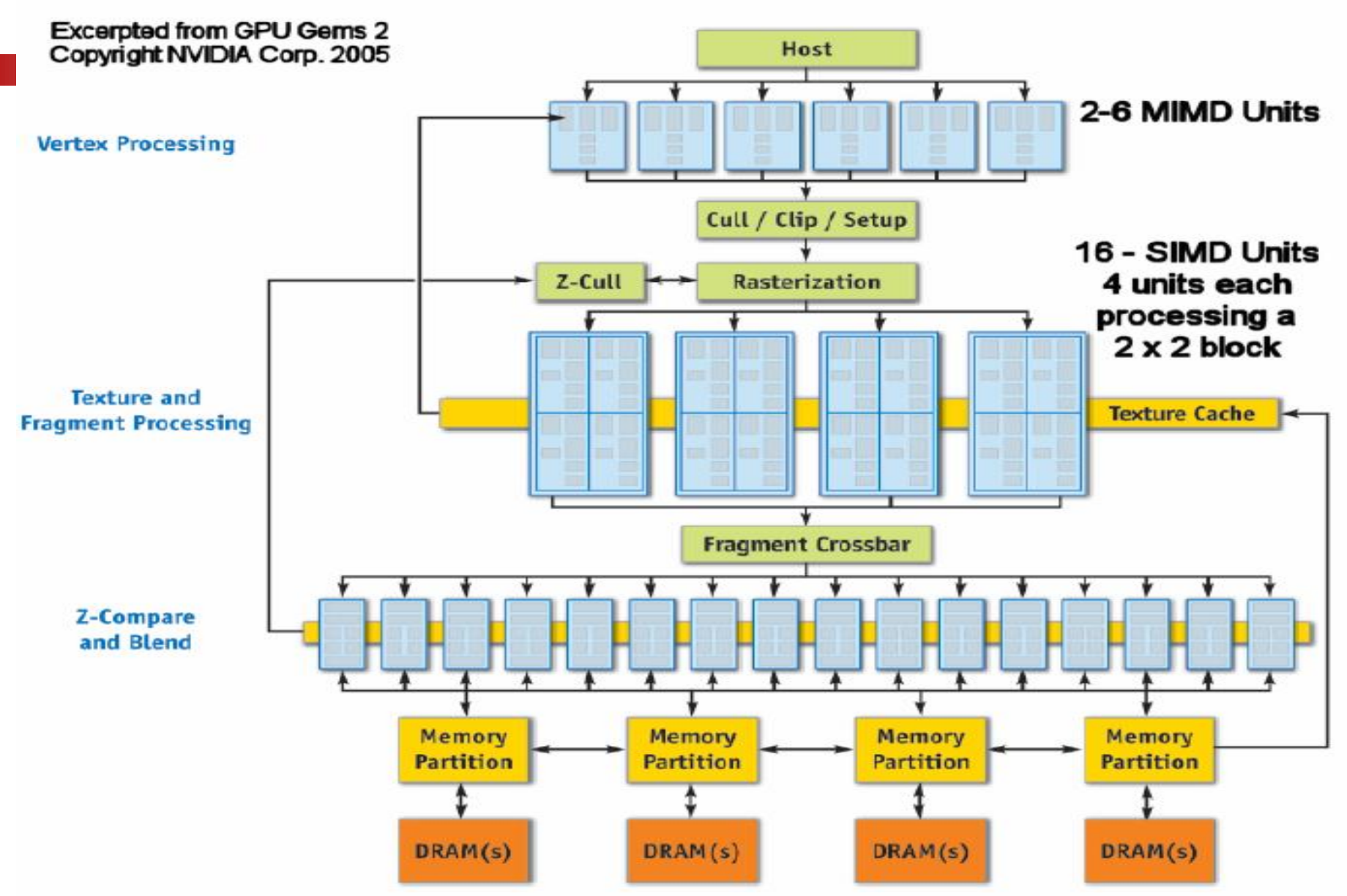

#### **Stream Processing**

- SIMD: Single instruction, multiple data stream.
- MIMD: Multiple instruction…

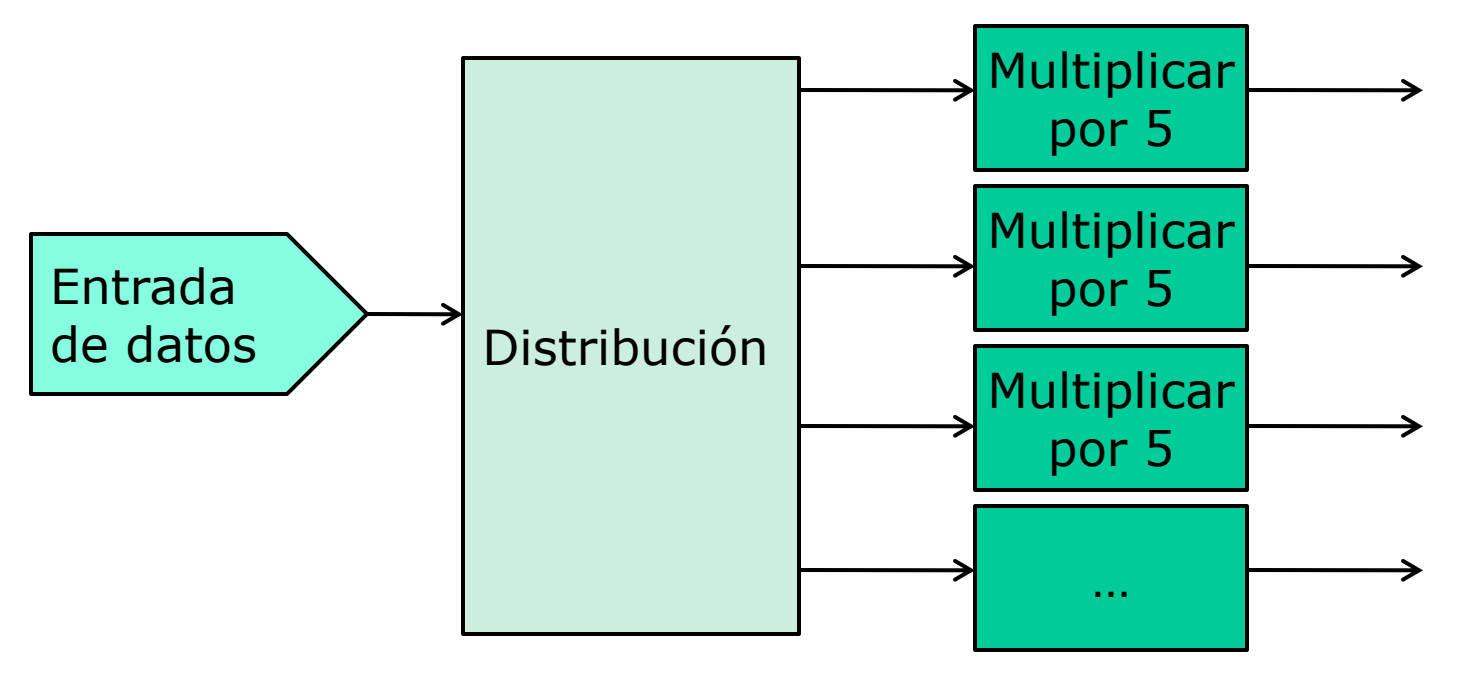

Interactive K-D Tree **GPU** Raytracing All images rendered at 640x480

Daniel Reiter Horn Jeremy Sugerman Mike Houston Pat Hanrahan **Stanford University** 

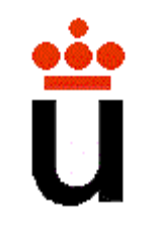

#### Skinning with Dual Quaternions

L. Kavan, S. Collins, J. Zara, C. O'Sullivan

## Trinity College Dublin<br>Czech Technical University in Prague

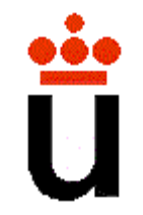

#### **Precomputing Interactive Dynamic Deformable Scenes**

Doug L. James **Kayvon Fatahalian** 

**Carnegie Mellon University** 

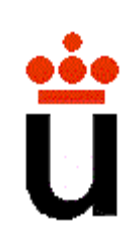

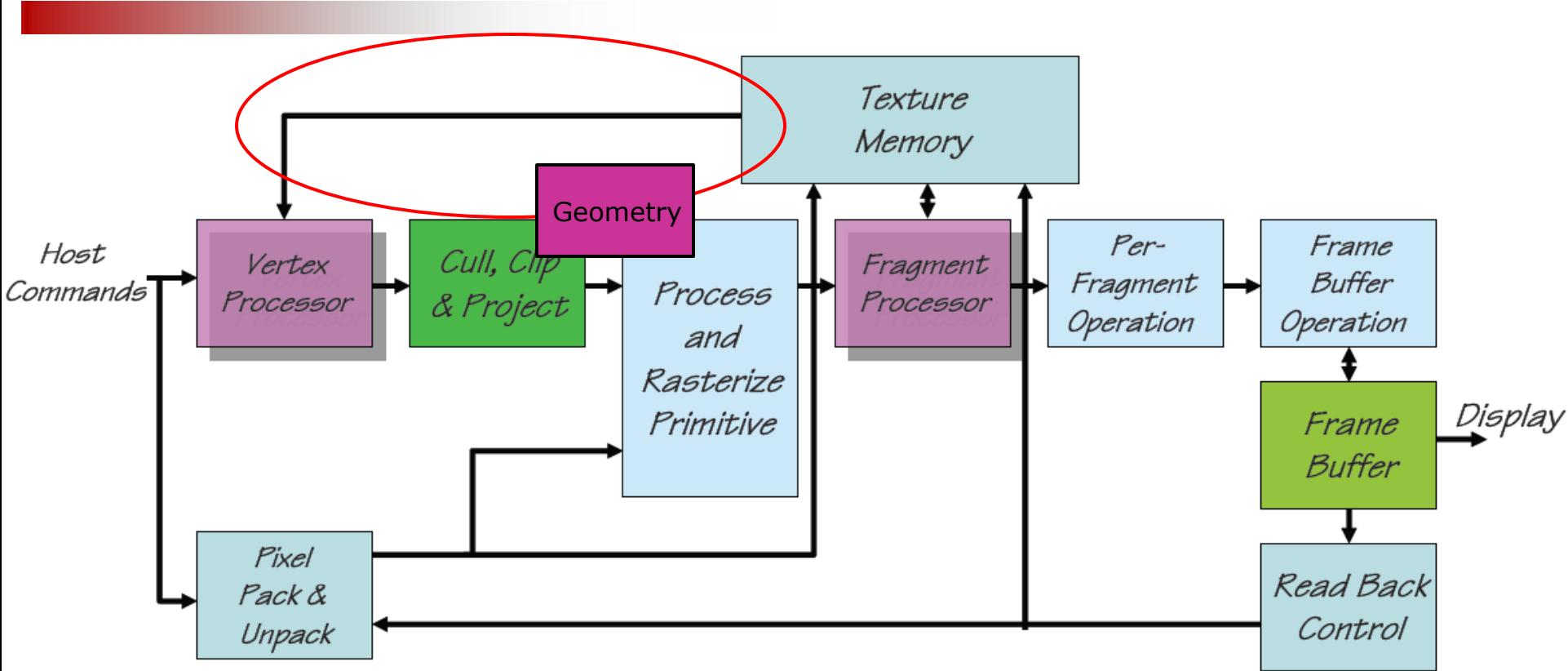

Permite al usuario programa las etapas de vértices, geométrica y fragmentos.

31 Memoria de textura general: accesible también en el procesado de vértices, y se puede escribir a ella desde el frame buffer!

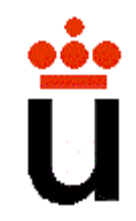

- El pipeline no cambia básicamente, pero se exponen al usuario el procesado de vértices y fragmentos
- Se pueden modificar las funciones, o se pueden diseñar funciones completamente distintas (incluso para aplicaciones nográficas!)

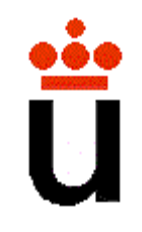

## **Vertex Processing**

- Funciones que se pueden sustituir/modificar:
	- Tranformación de coordenadas y normales
	- Normalización, escalado
	- –Cálculo de iluminación
	- –Aplicación de color
	- Generación y transformación de coordenadas de texturas

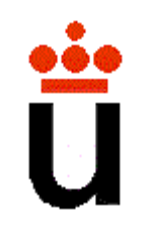

## **Vertex Processing**

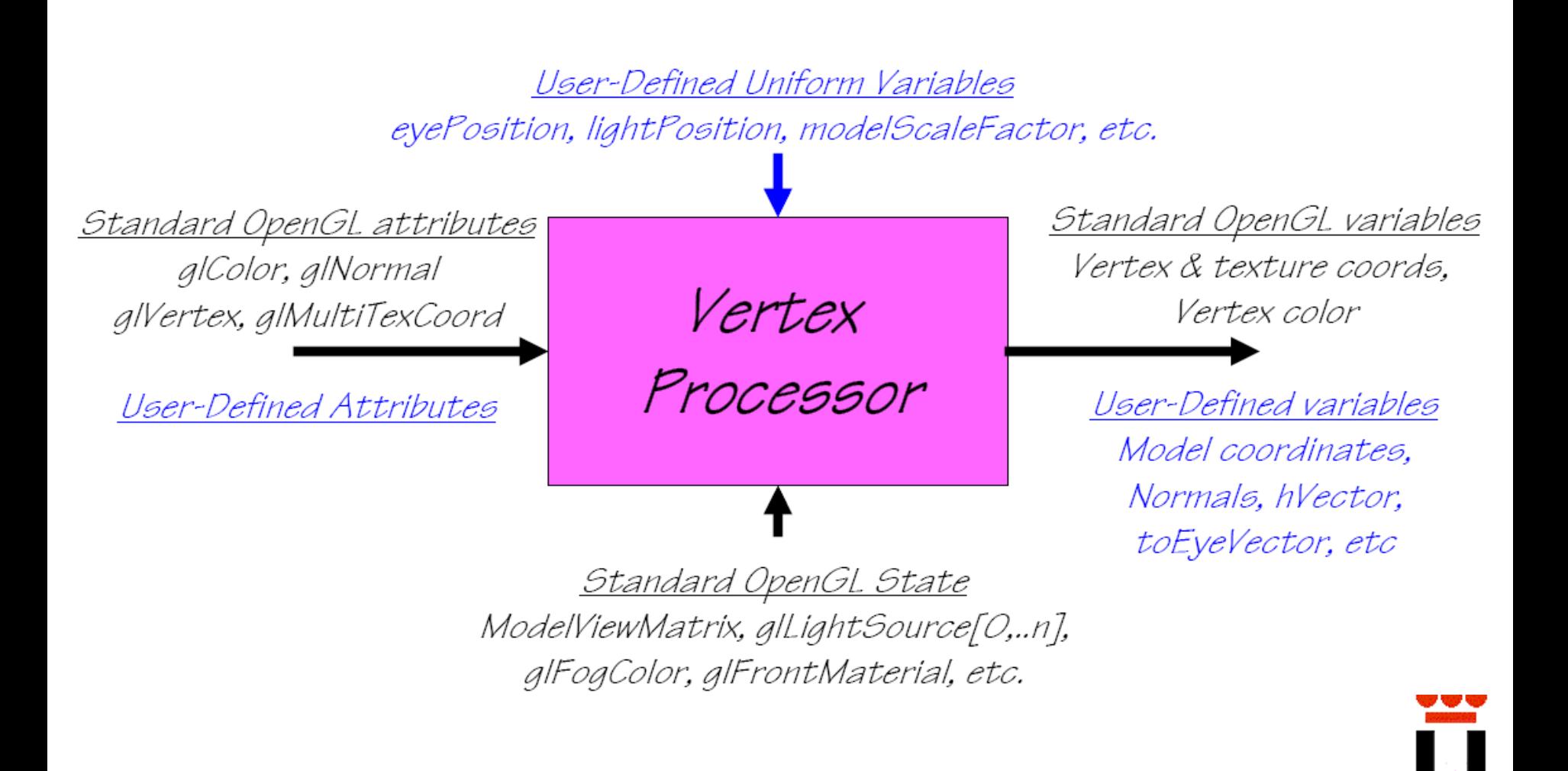

## **Fragment Processing**

- Funciones que se pueden sustituir/modificar:
	- –Acceso y aplicación de texturas
	- –Suma y mezcla de colores (blending)
	- Profundidad

– …

- Funciones que NO se sustituyen:
	- –Z-test (profundidad)
	- Posición del fragmento (scanconversion)

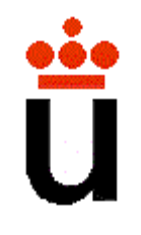

### **Fragment Processing**

<u> User-Defined Uniform Variables</u> eyePosition, li:ghtPosition, modelScaleFactor, epsilon, etc.

Standard Rasterizer attributes color  $(r, q, b, a)$ , depth  $(z)$ , textureCoordinates

> User-Defined Attributes Normals, modelCoord, density, etc

Fragment

Processor

<u>Standard OpenGL variables</u> FragmentColor, FragmentDepth

TextureMemory Textures, Tables, TempStorage
#### **Limitaciones**

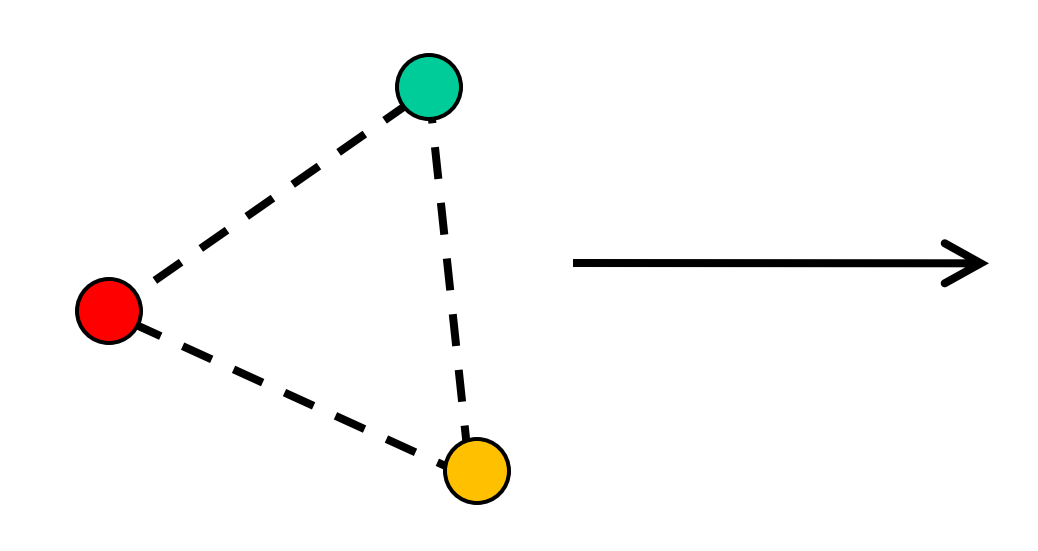

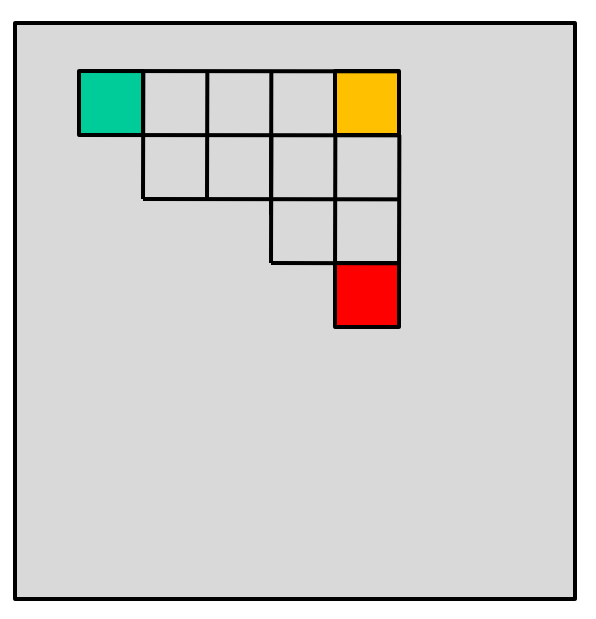

No se puede crear geometría (nuevos vértices)

No se puede cambiar la posición de los fragmentos

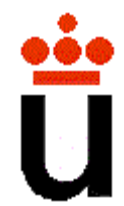

## **Multi-Pass Rendering**

- Para crear efectos complejos, realizar varios pases del pipeline, y en cada pase una operación distinta
- El resultado de un pase se puede escribir directamente a la memoria de textura (render to texture)
- En un nuevo pase, se leen los datos escritos a las texturas
- Programas: Frame Buffer Object (FBO)

#### **Ejemplo 1: Motion Blur (Efectos de Movimiento)**

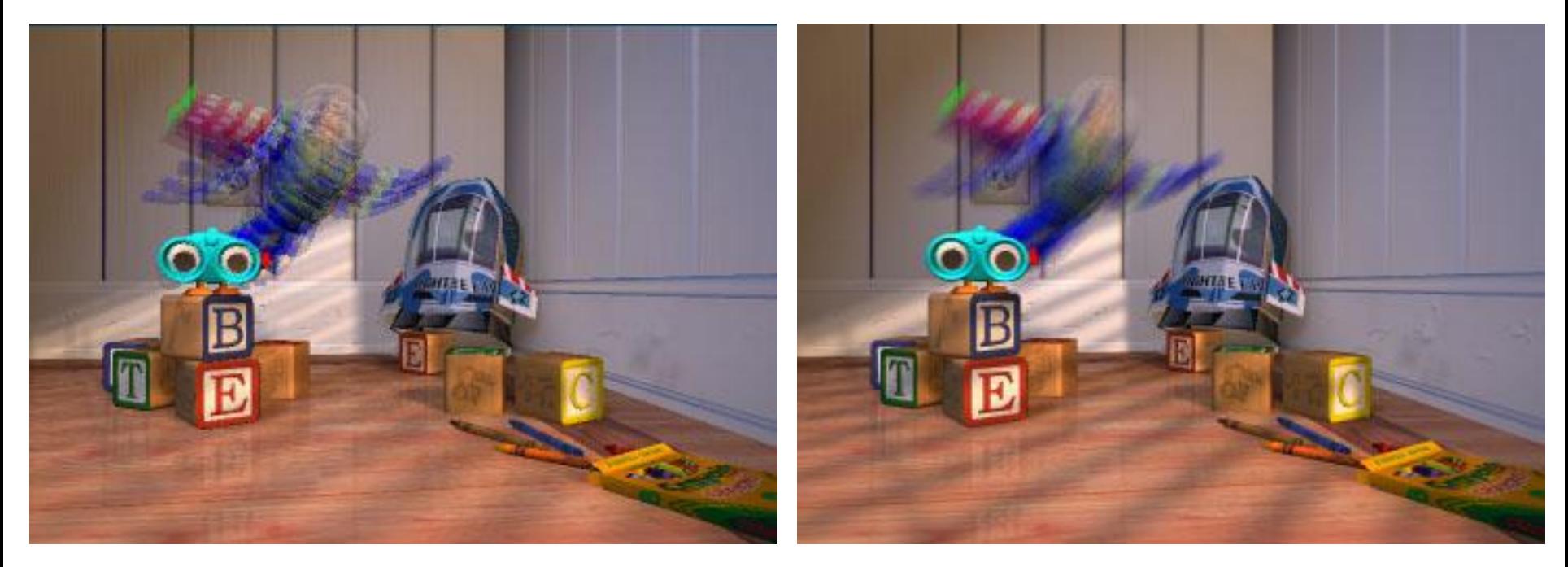

4 pases 16 pases

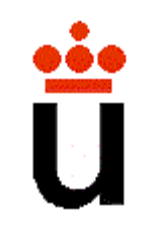

## **Ejemplo 2: Depth of Field (Enfoque de la Cámara)**

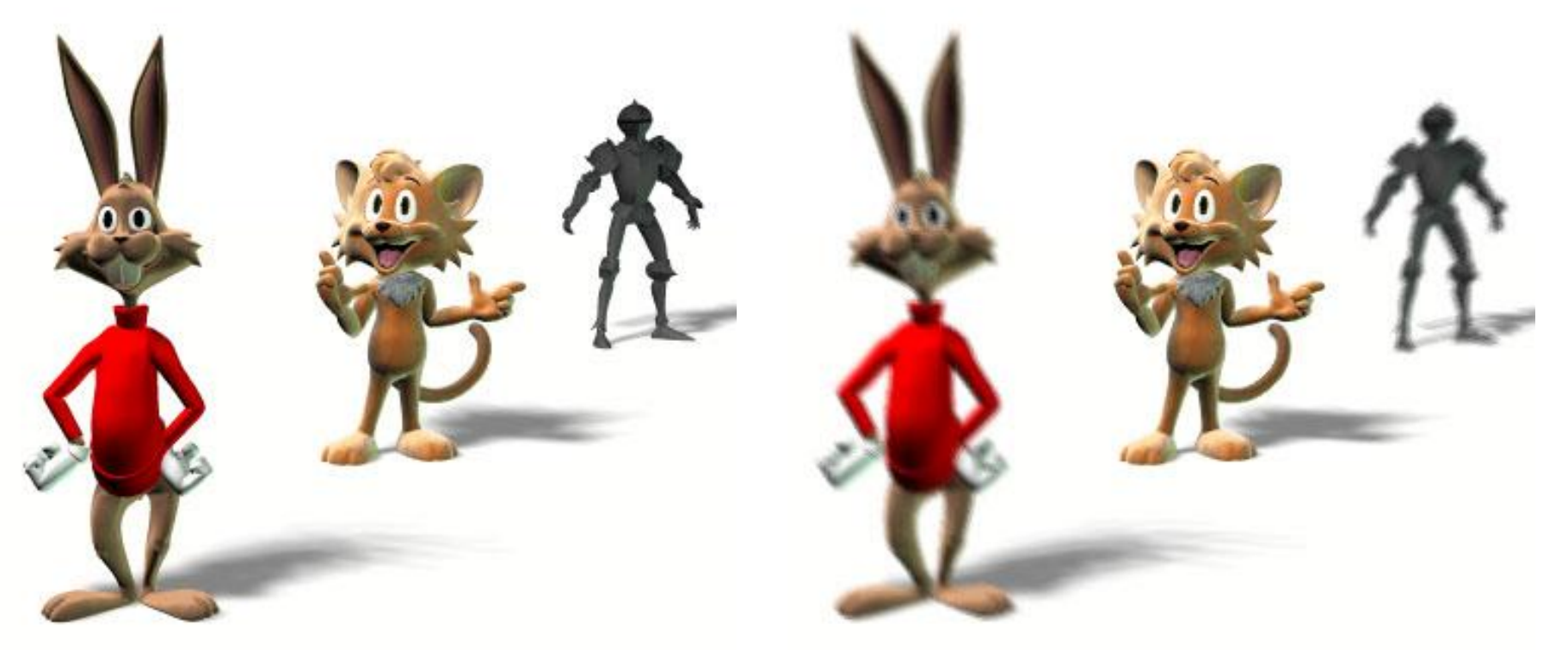

#### Sin enfoque Con enfoque

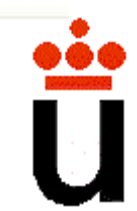

#### **Ejemplo 3: Soft Lighting (Luces con Área)**

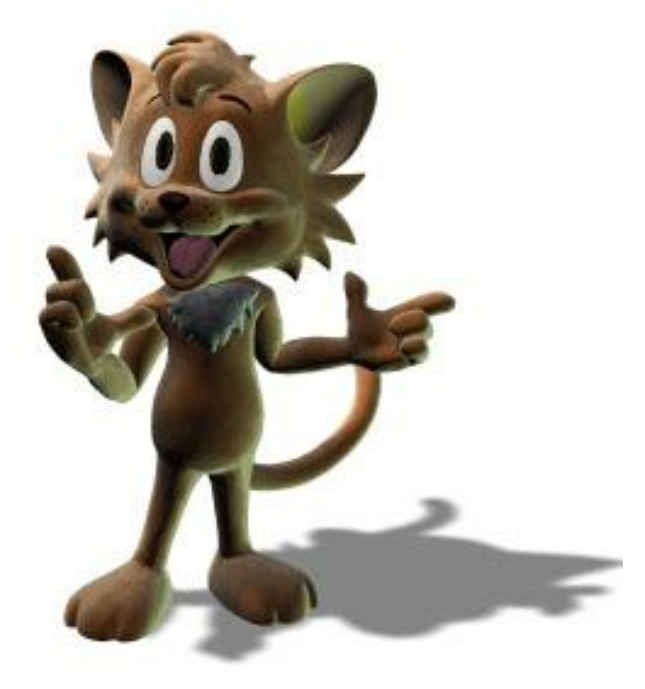

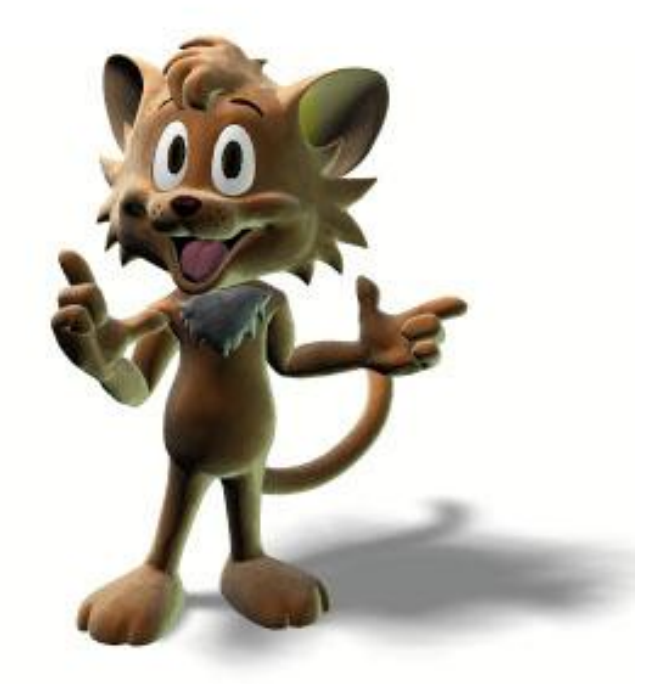

Luz puntual basea de luz con área

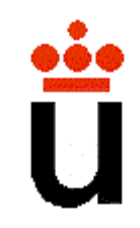

## **Lenguajes de Shading**

- Cg (NVIDIA): se programa y compila por separado, y se carga desde la aplicación
- GLSL (OpenGL): se programa directamente en la aplicación, y se compila *on-the-fly*; se puede modificar!
- HLSL (DirectX): similar pero de Microsoft

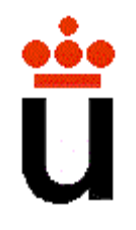

## **Ejemplo Cg**

```
// input vertex
struct VertIn {
   float4 pos : POSITION;
   float4 color : COLOR0;
};
// output vertex
struct VertOut {
   float4 pos : POSITION;
   float4 color : COLOR0;
};
// vertex shader main entry
VertOut main(VertIn IN, uniform float4x4 modelViewProj) {
   VertOut OUT;
   OUT.pos = mul(modelViewProj, IN.pos); // calculate output coords
   OUT.color = IN.color; // copy input color to output
   OUT.color.z = 1.0f; // blue component of color = 1.0f
   return OUT;
}
```
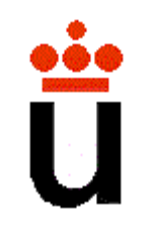

#### **Pipeline Unificada**

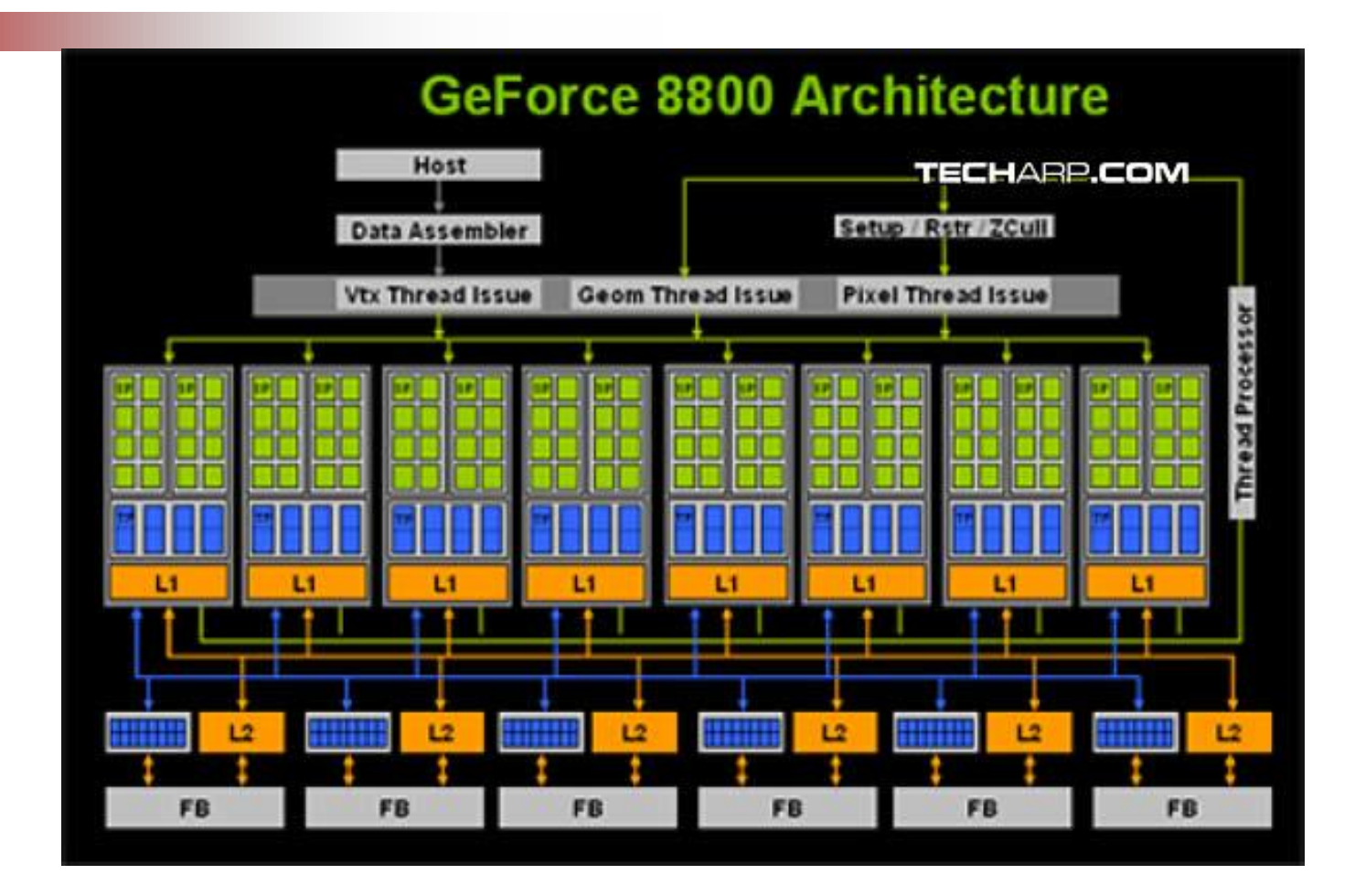

ejecutan, dónde, y qué memoria utilizan. *Massive parallel processing*: multitud de procesadores ejecutando lo mismo. Desde la CPU, lanzar hebras e indicar cuántas se

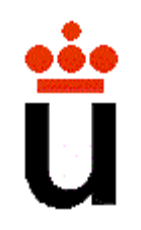

#### **Bloques de Hebras**

- Hebras distribuidas por bloques.
- Comparten memoria por bloque.
- Identificador de bloque y de hebra.
- 3 tipos de memoria, con distintas propiedades y aplicabilidad

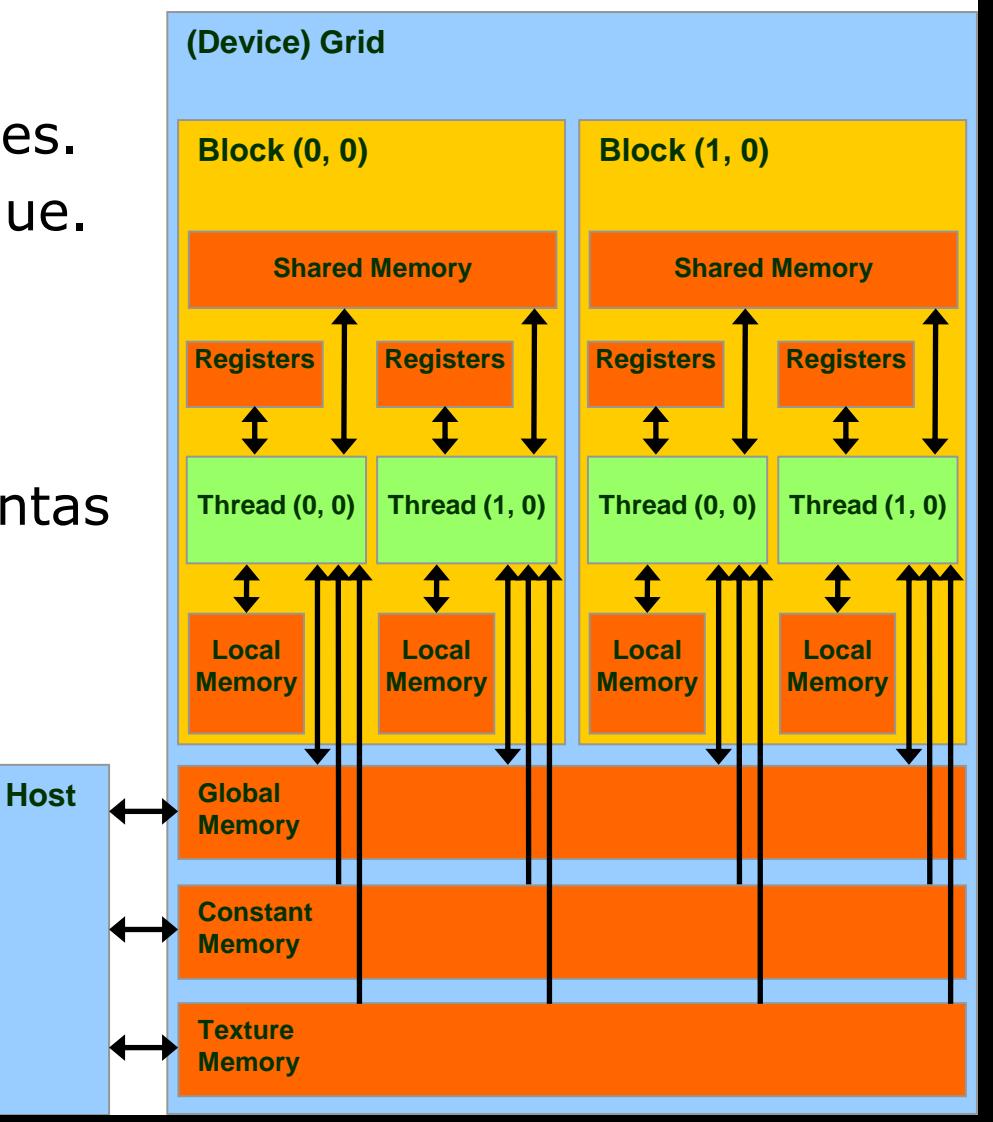

## **Comunicación CPU-GPU**

Creación/destrucción de memoria y transferencia de datos (parecido a C):

- cudaMalloc((void\*\*)&Md.elements, size);
- cudaFree(Md.elements);
- cudaMemcpy(Md.elements, M.elements, size, cudaMemcpyHostToDevice);
- cudaMemcpy(M.elements, Md.elements, size, cudaMemcpyDeviceToHost);

# **Código CUDA**

- En general, se programa como en C
- Funciones (indicando quién las llama y dónde se ejecutan):

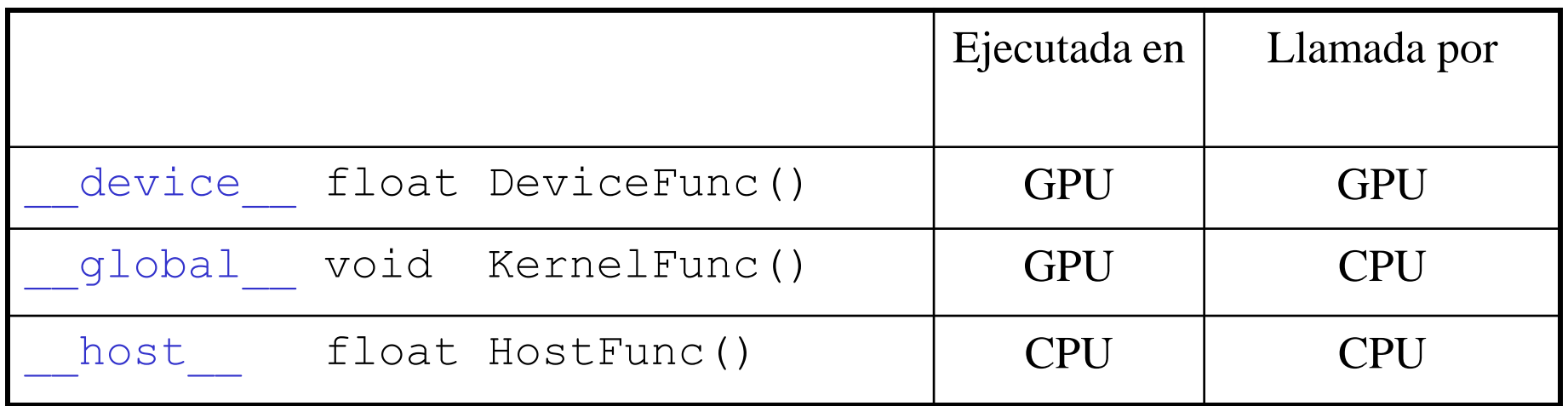

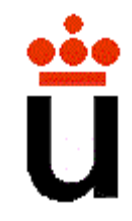

#### **Ejemplo CUDA**

[http://www.youtube.com/w](http://www.youtube.com/watch?v=VpEpAFGplnI) [atch?v=VpEpAFGplnI](http://www.youtube.com/watch?v=VpEpAFGplnI)

[http://www.youtube.com/w](http://www.youtube.com/watch?v=HScYuRhgEJw) [atch?v=HScYuRhgEJw](http://www.youtube.com/watch?v=HScYuRhgEJw)

[http://research.nvidia.com/](http://research.nvidia.com/publication/efficient-sparse-voxel-octrees) [publication/efficient-sparse](http://research.nvidia.com/publication/efficient-sparse-voxel-octrees)[voxel-octrees](http://research.nvidia.com/publication/efficient-sparse-voxel-octrees)

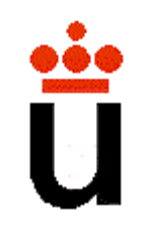

#### **Ejemplo CUDA**

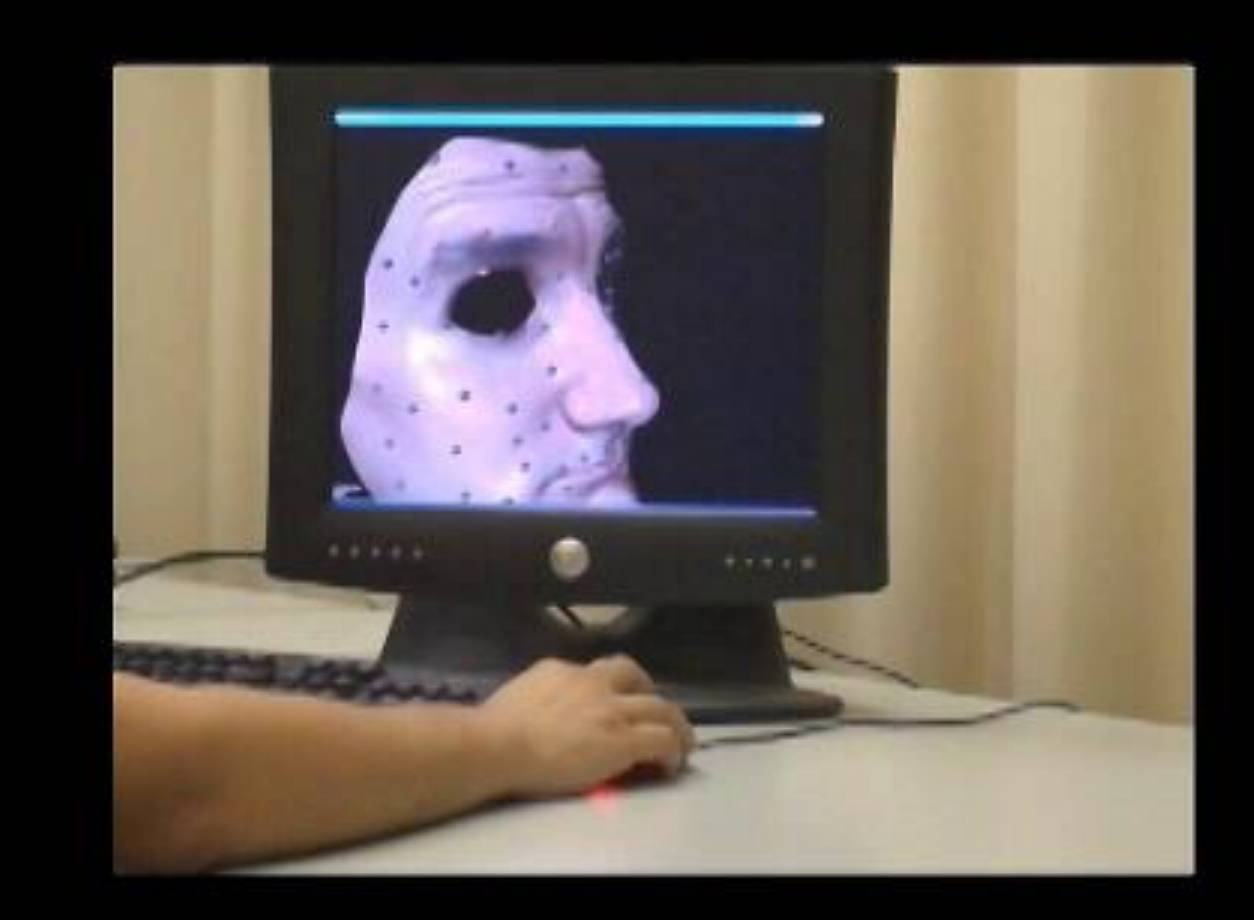

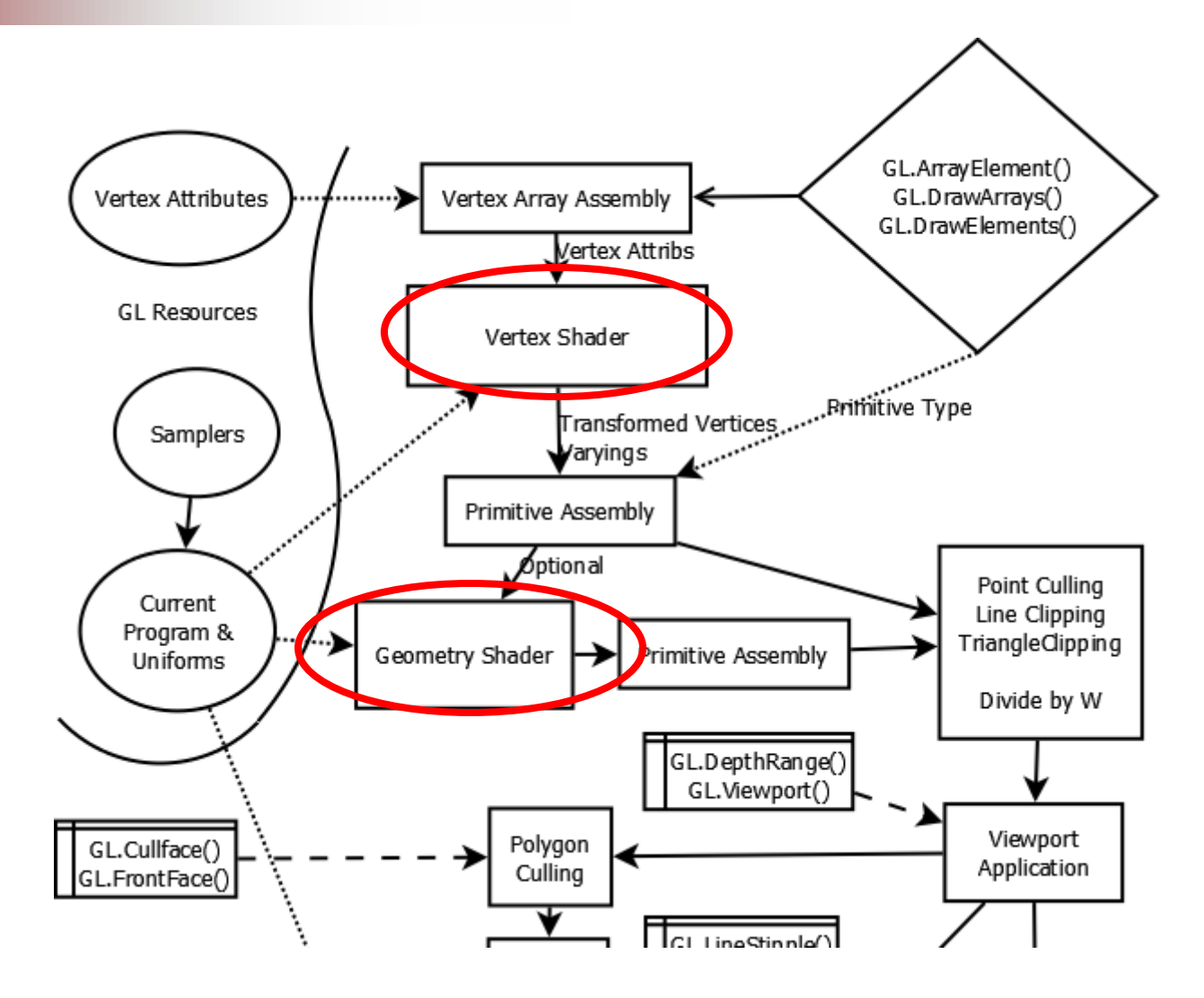

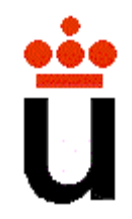

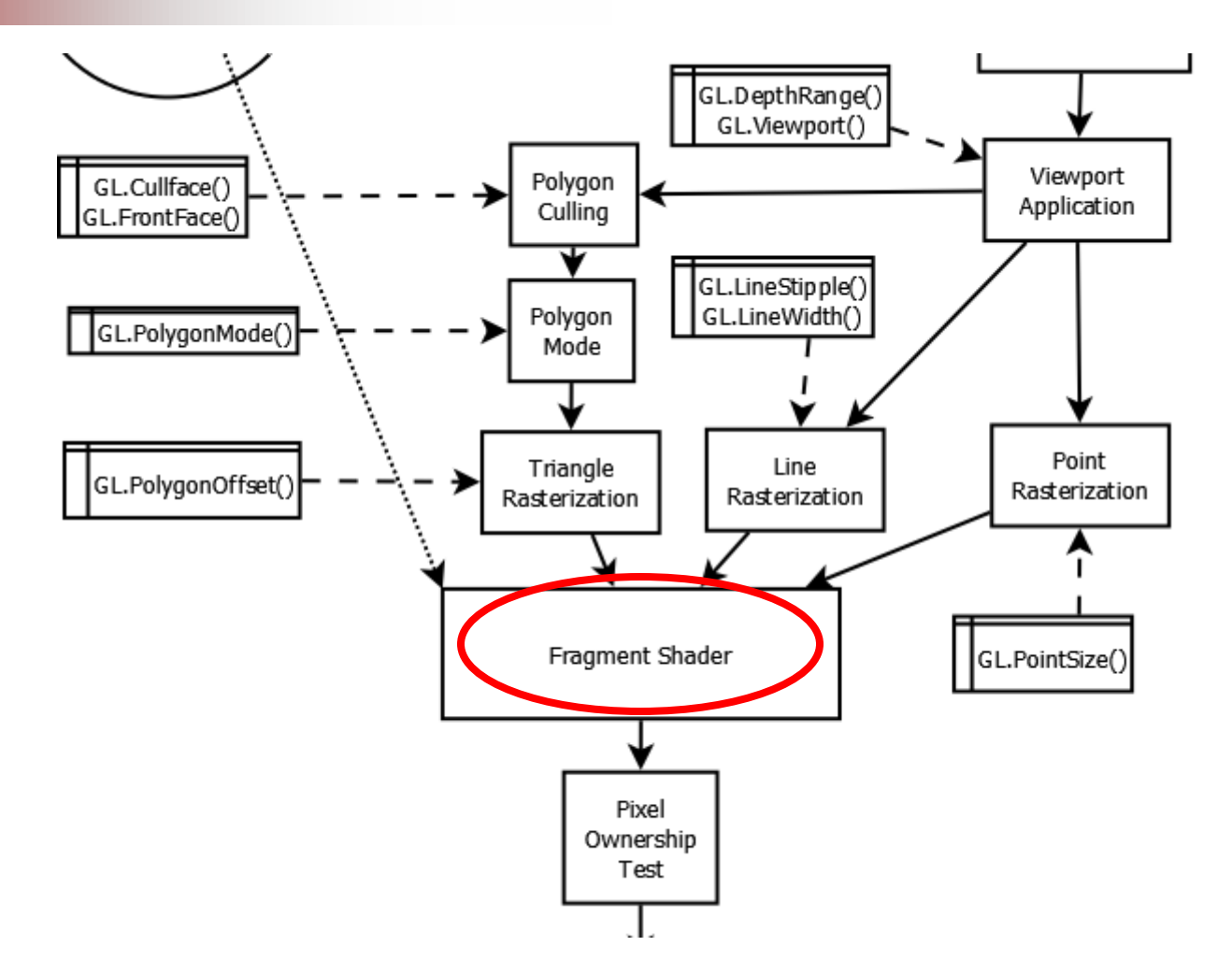

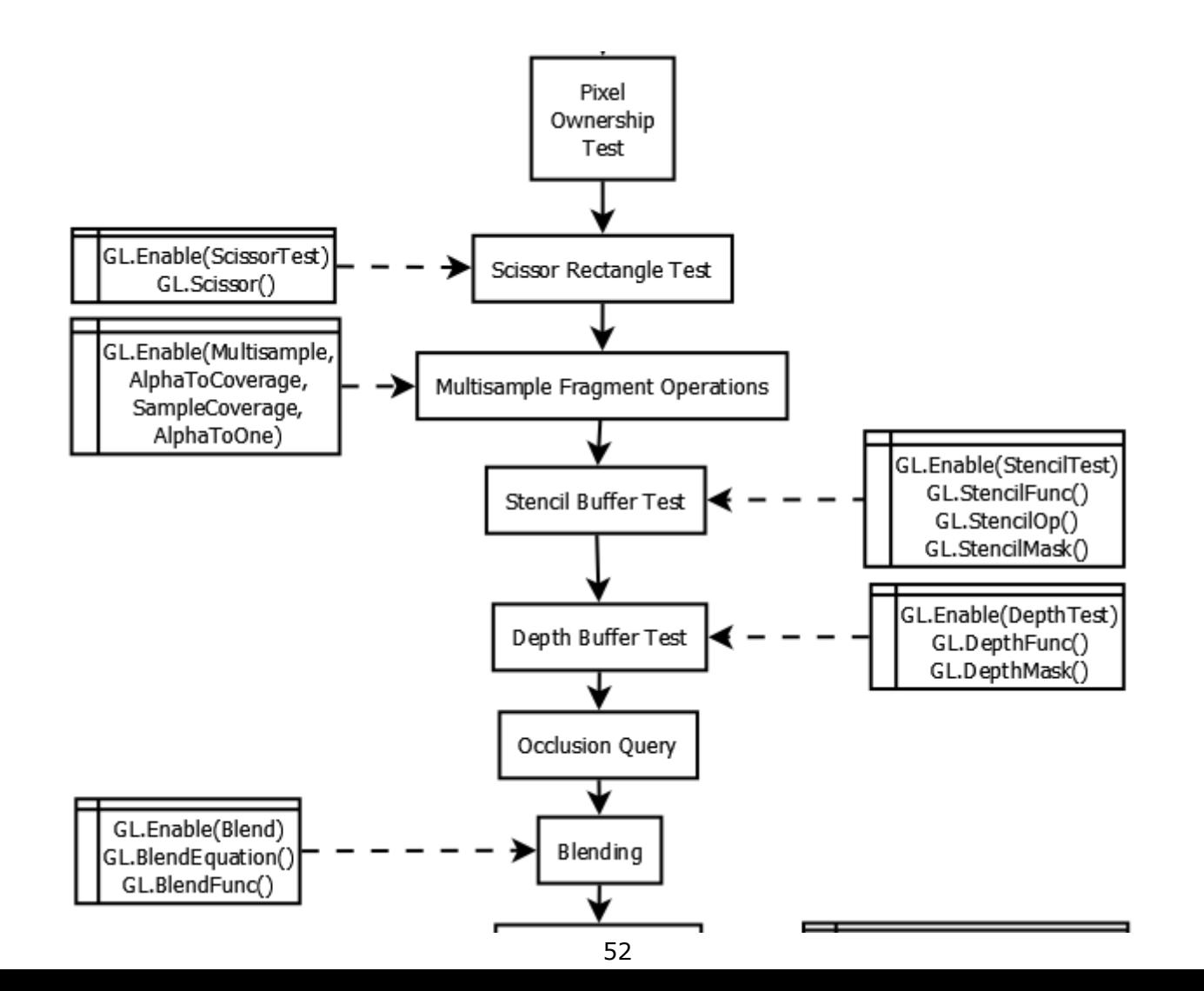

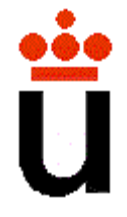

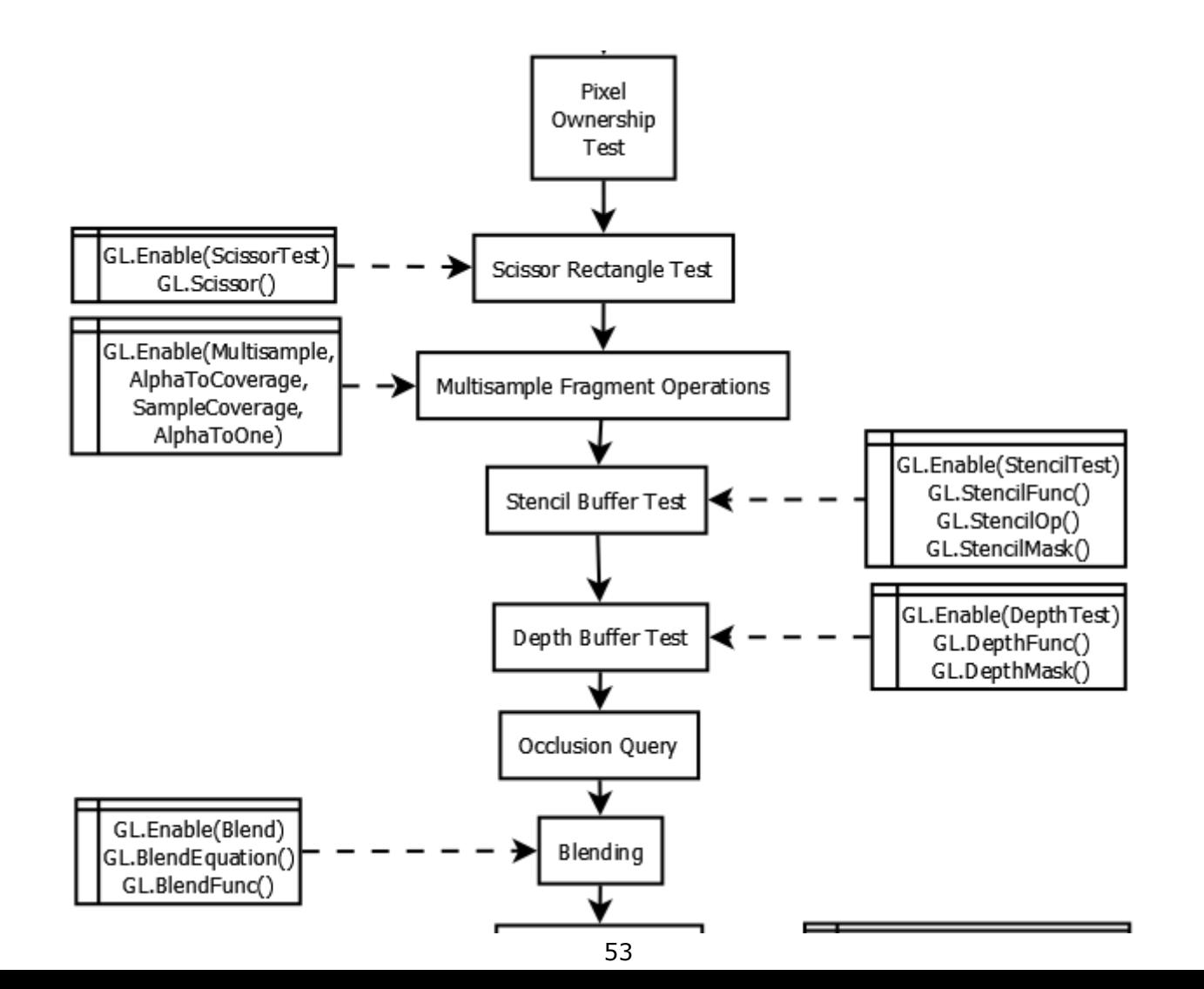

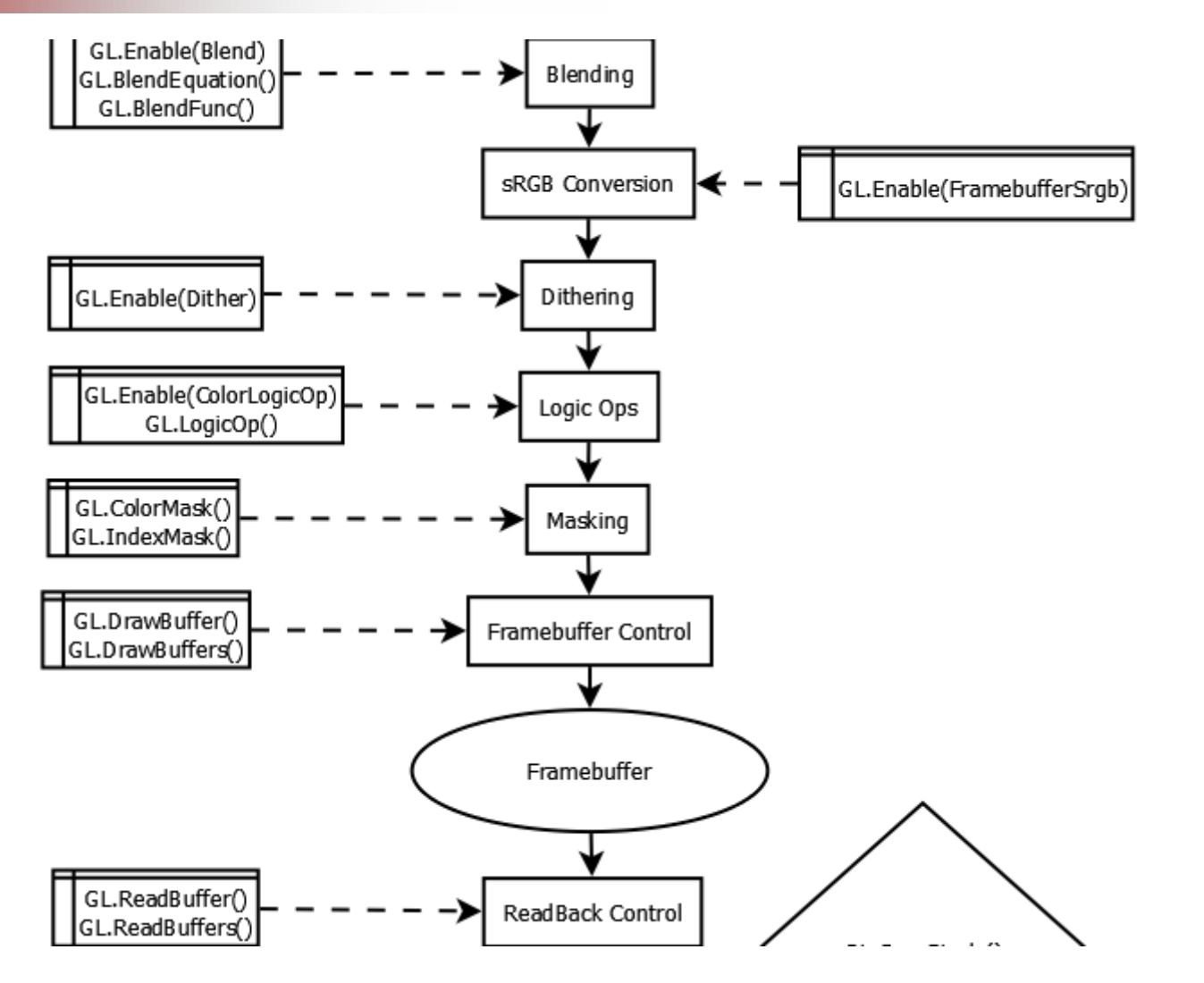

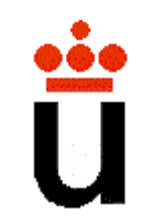

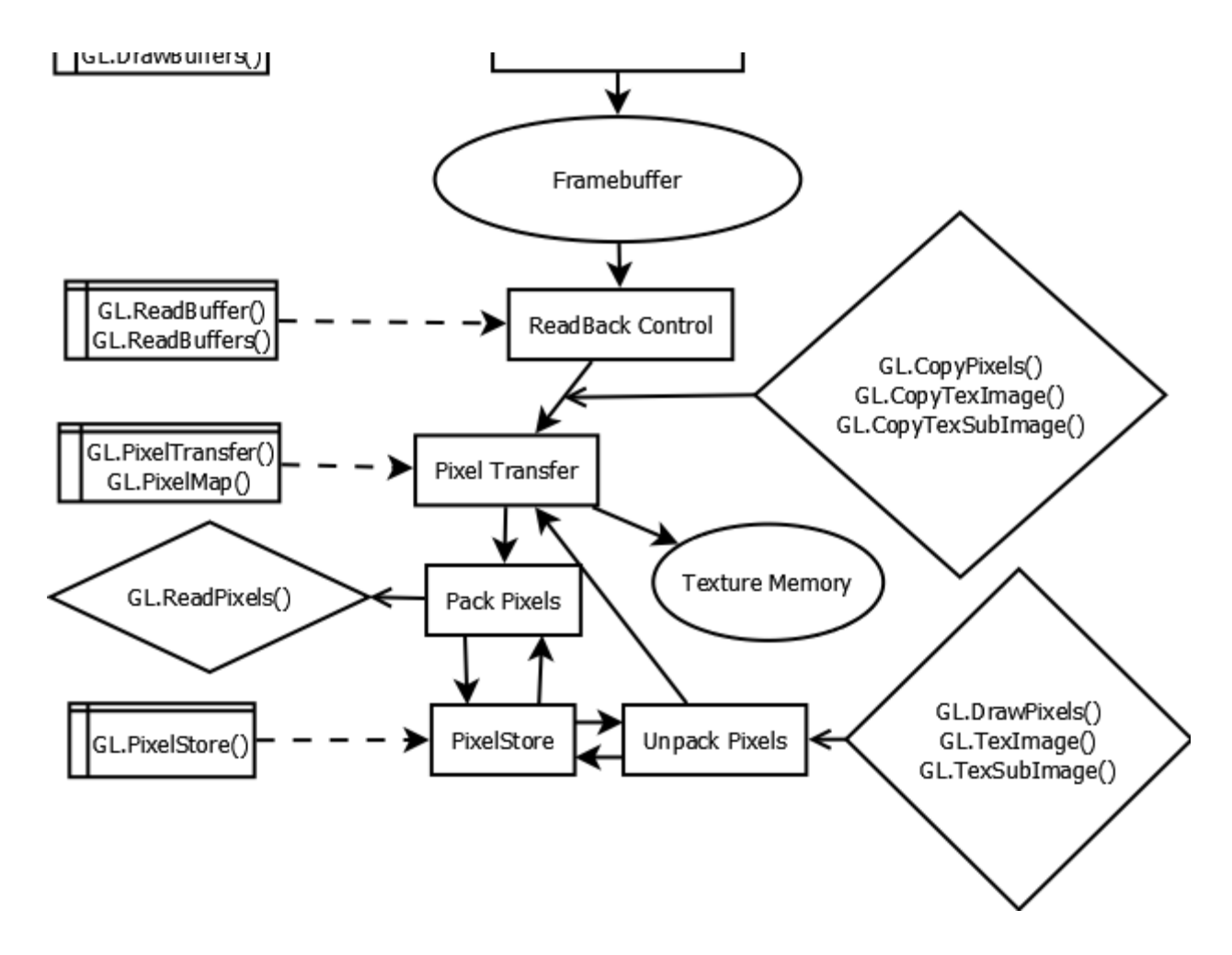

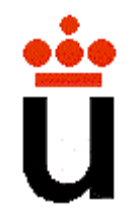

#### **OpenGL 4.2**

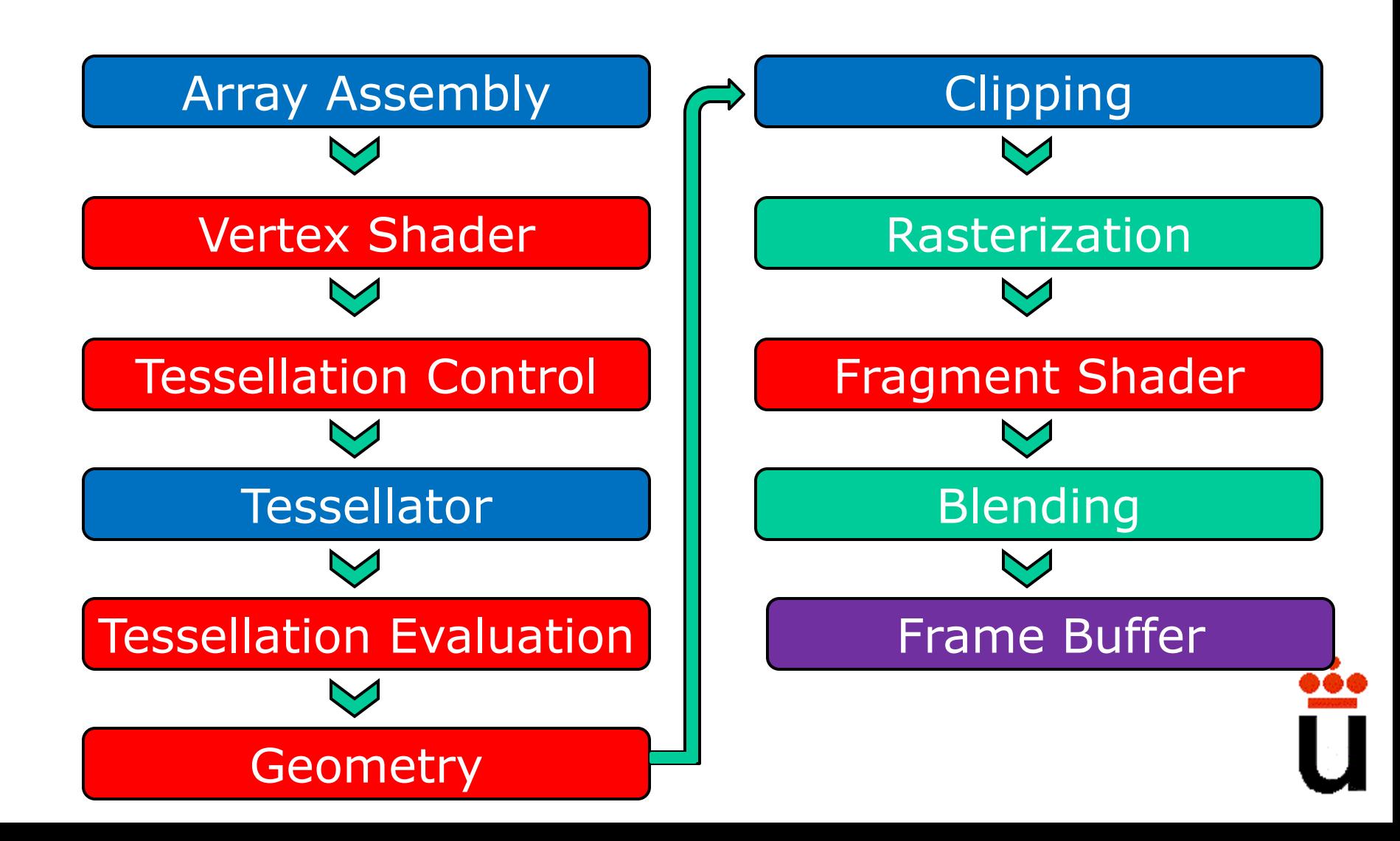

# **Índice**

- Arquitectura de la GPU
- Gráficos Multi-Proceso / Multi-Pantalla
- Gráficos Distribuidos

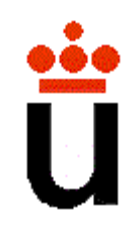

## **Ejemplo**

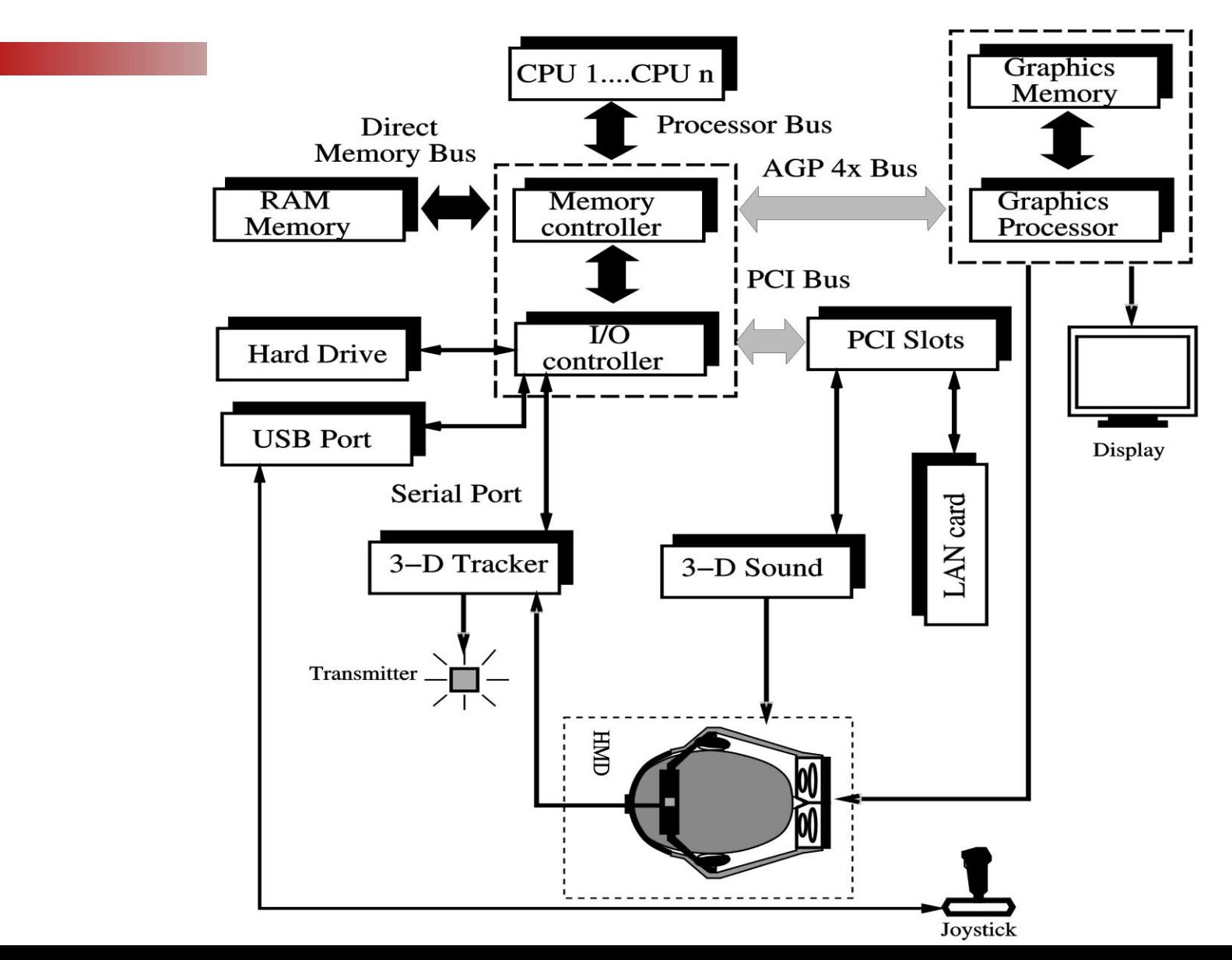

![](_page_57_Picture_2.jpeg)

#### **Motor de RV**

- Componente clave
- Tareas:
	- Lectura de los dispositivos de entrada
	- Lectura de la base de datos
	- –Actualización del estado (base de datos)
	- Escritura en los dispositivos de salida

![](_page_58_Picture_7.jpeg)

#### **Motor de RV**

![](_page_59_Figure_1.jpeg)

## **Motor de RV: Tiempo Real**

- Carga computacional elevadas: – Gran número de sistemas complejos
	- Imposible predecir las acciones de los usuarios
	- –Requisitos impuestos por los factores humanos
		- Refresco visual 25-30Hz
		- Refresco táctil 500-1000Hz

## **Motor de Gráficos: Tiempo Real**

- Carga computacional elevadas:
	- Latencia: tiempo transcurrido desde que el usuario efectúa una acción hasta que recibe una respuesta

Latencia total = latencia del sensor

- + retraso del bus
- + cálculo del nuevo estado
- + retraso del bus
- + latencia del dispositivo de salida
- La latencia visual no debe exceder 100ms

![](_page_61_Picture_9.jpeg)

## **Pipeline Háptico**

- 1. Detección de colisiones
- 2. Cálculo de fuerzas
	- Depende de las propiedades de cada objeto
	- Suele utilizarse la ley de *Hooke* (computacionalmente ligero)
- 3. Suavizado de fuerza
	- Como *Phong shading*, para cálculo de fuerzas
- 4. Mapeo de la fuerza
- Texturas hápticas
	- Añaden: fricción, suavidad, temperatura
	- Utilización de bumps
- Control háptico: Bucle pesado Vs. Bucle ligero

![](_page_62_Picture_12.jpeg)

#### **Sistema Gráfico + Háptico**

![](_page_63_Picture_1.jpeg)

![](_page_63_Picture_2.jpeg)

#### **Arquitecturas**

- Arquitecturas basadas en PC's
- Arquitecturas basadas en estaciones de trabajo
- Arquitecturas basadas en sistemas distribuidos

![](_page_64_Picture_4.jpeg)

#### **Arquitecturas Basadas en PC's**

- Es la opción más utilizada hoy
	- Espectacular incremento de prestaciones
		- A nivel de micros +3GHz
		- A nivel de buses
		- Nuevas tarjetas gráficas
	- Actualmente son sistemas multiusuario
	- Pueden controlar varios dispositivos salida
	- Precio

#### **Bus**

PCI (Intel, 1993) AGP (Intel, 1997): 2.1 GB/s en el AGPx8

PCI Express 3.0: 16 GB/s con 32 canales (SLI)

67 AGP: bus dedicado para gráficos, eliminó el cuello de botella.

![](_page_66_Picture_4.jpeg)

#### **Arquitecturas Basadas en Workstations**

- Después de los PC's es la opción más utilizada
- Mayor capacidad de cómputo
	- Gracias a
		- Arquitecturas superescalables
		- Arquitecturas multiprocesador
		- Mayor velocidad en los buses
	- Tiempo real
- Orientados a la multitarea
	- Requerida por la mayoría de las aplicaciones VR
	- Por lo general usan sistemas operativos UNIX
- Mayor facilidad para soportar varios displays
	- Pueden soportar varias tarjetas gráficas

#### *Un poco de historia*

![](_page_68_Figure_1.jpeg)

### **Arquitecturas Distribuidas**

#### • Sistemas monousuario

- –Control de varios dispositivos
	- Sistemas con varios pipelines
		- Hápticos
		- Render
- Sistemas multiusuario
	- Entornos de cooperación

![](_page_69_Picture_8.jpeg)

#### **Sistemas con Varios Pipelines Gráficos**

- Sistemas que necesitan varios displays
	- Mosaicos de pantallas (tiled displays)
	- –Cuevas

– ...

- –Varios proyectores, utilizando una misma pantalla
	- Ejemplo: sistemas estéreo pasivo

![](_page_70_Picture_6.jpeg)

#### **Sistemas con Varios Pipelines Gráficos**

#### a) Tarjetas multipipe

- Barato
- No son escalables
- Comparten el bus, memoria y CPU
- b) RACs con varias tarjetas gráficas
	- Necesitas equipos con más de un bus
	- Son sistemas caros (workstations)
	- Uso de PC's y tarjetas sobre slots PCI.
- c) Un mismo pipe para varios dispositivos
	- Pérdida de resolución
- d) Cluster de PC's, con su propia tarjeta gráfica
	- Conectados por redes de alta velocidad
		- Es el cuello de botella
		- Topologías y protocolos de red optimizados (WireGl)

![](_page_71_Picture_15.jpeg)

![](_page_71_Picture_16.jpeg)

![](_page_71_Picture_17.jpeg)
### **WireGl - Chromium**

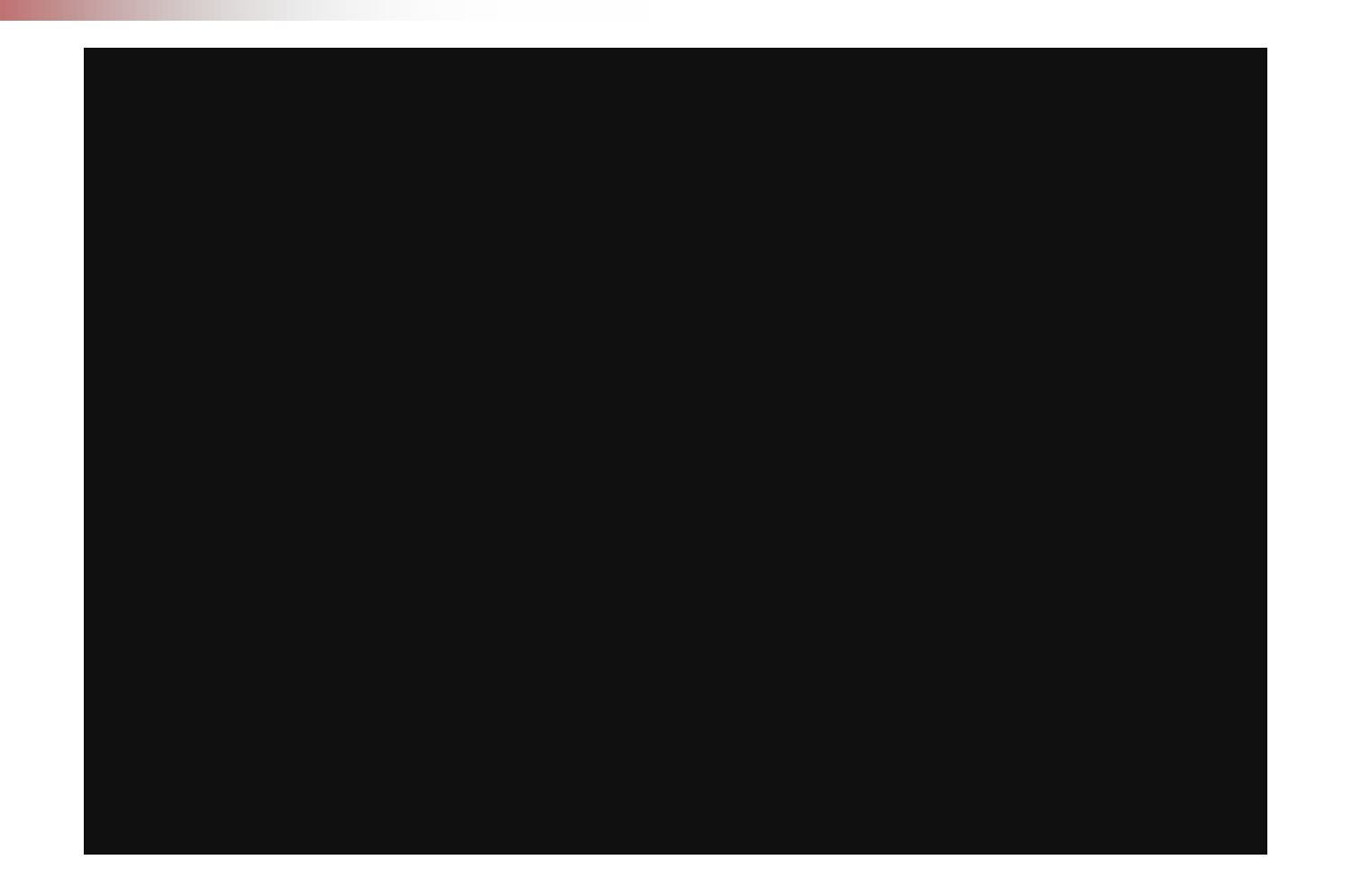

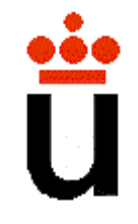

## **WireGl - Chromium**

- Protocolo basado en TCP/IP o en protocolos Myrinet
- Se basa en distintos servidores de control cada uno de los cuales supervisa varios servidores de render
- El servidor de control captura los comandos OpenGl y los distribuye entre los distintos servidores de render
- Codifica las instrucciones OpenGl compactando y empaquetando datos y operaciones
- El servidor de control lleva un control del estado de cada nodo de render
	- Solo envía la información que ha cambiado

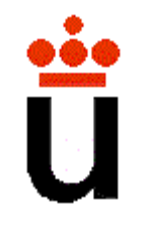

## **Sincronización de dispositivos heterogeneos**

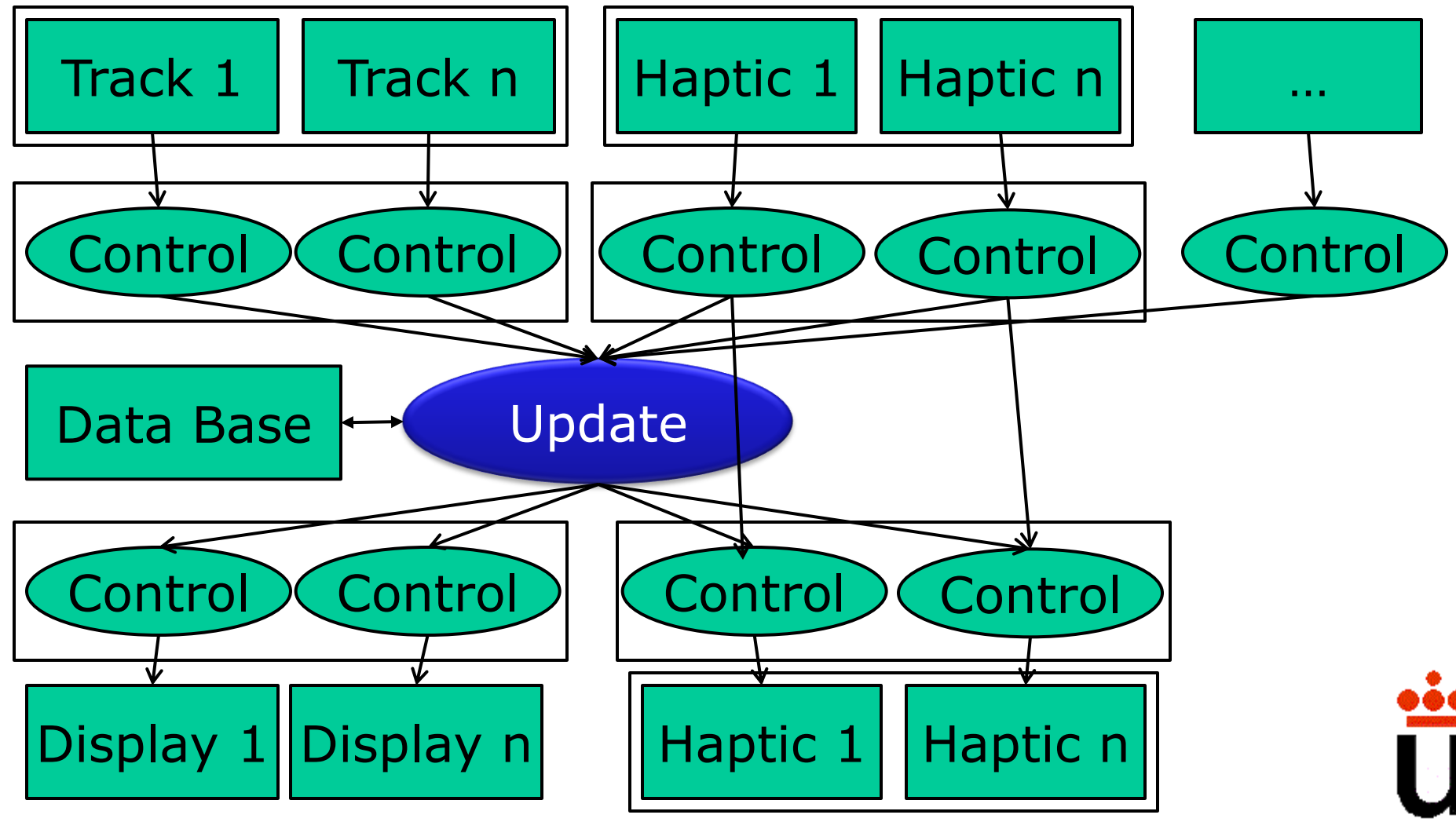

### **Sincronización de Dispositivos Heterogéneos**

- La sincronización se realiza a nivel software
- Necesidad de desacoplado

– Distintas frecuencias de trabajo

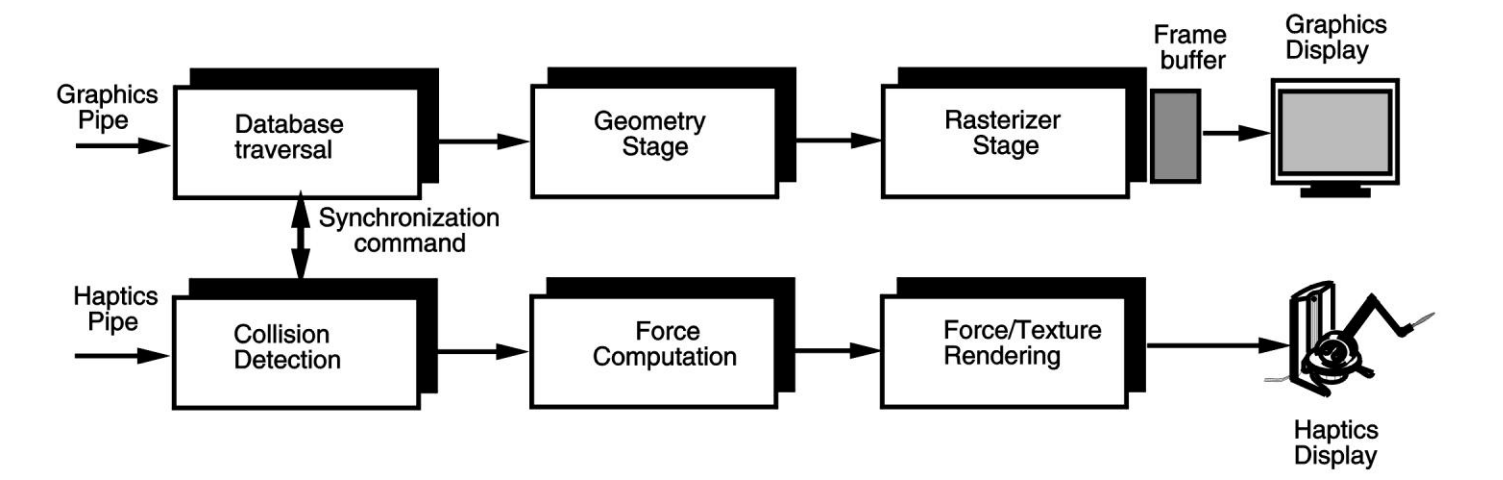

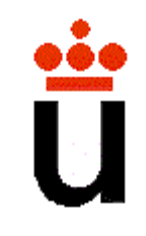

### **Sincronización de Pipelines Hápticos**

- La sincronización se realiza a nivel de aplicación a) Después de la detección de colisiones
	- Más carga en el dispositivo dedicado
	- Más carga en la red
	- b) Después del calculo de fuerzas
		- Sólo se trasmite el vector de fuerzas
		- Menos carga en el dispositivo dedicado
- Tareas del dispositivo dedicado
	- Suavizado
	- Mapeado
	- Texturado

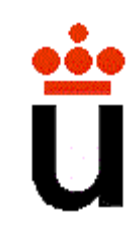

### **Sincronización de Pipelines Gráficos**

- Crítica en mosaicos de displays
	- Especialmente cuando se usan varios monitores CRT
		- Requieren sincronización píxel a píxel
- En el caso de utilizar imágenes estéreo la sincronización es todavía más crítica
	- Se requiere que todos los dispositivos muestren a la vez el mismo campo de la imagen (izquierdo o derecho)
- La falta de sincronización produce parpadeo y malestar en el usuario

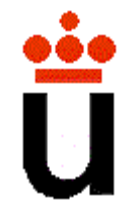

### **Sincronización de Pipelines Gráficos**

- La sincronización puede darse a 3 niveles
	- Nivel de aplicación
	- Nivel de cambio de buffers
	- Nivel de vídeo

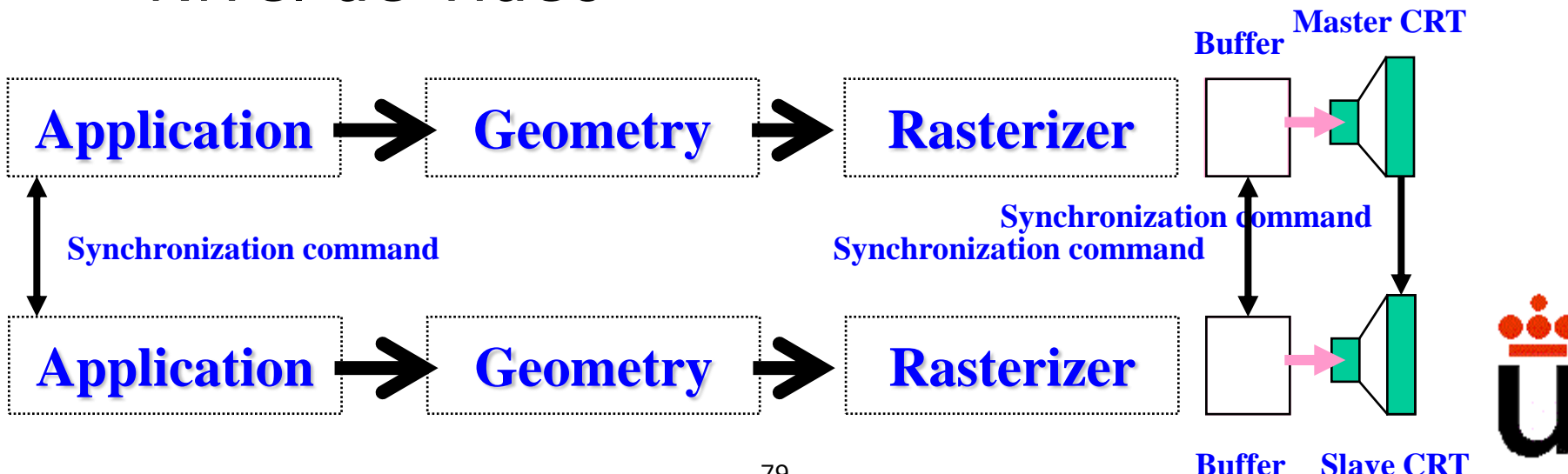

### **Sincronización a Nivel de Aplicación**

• Se comienza a procesar un nuevo frame a la vez en todos los pipeline

- Puede que haya pipelines que terminen antes que otros
	- –Cuando se llena un framebuffer, se muestra; no se espera

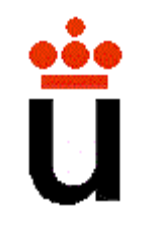

### **Sincronización a Nivel de Cambio de Buffers**

- Cuando termina un pipeline, espera a que termine el resto
- Cuando todos han terminado se intercambian los buffers (escritura  $\leftrightarrow$  visualizado) – glutSwapBuffer() (GLUT)

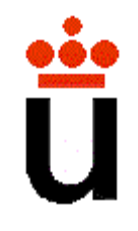

### **Sincronización a Nivel de Cambio de Buffers**

- Problema: cada display comienza a pintar en momentos distintos, dependiendo de su ciclo y de su frecuencia de refresco
	- Los monitores CRT empiezan a pintar cuando su disparador retorna de la esquina inferior derecha a la esquina superior izquierda

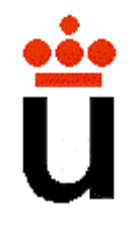

#### **Monitores CRT**

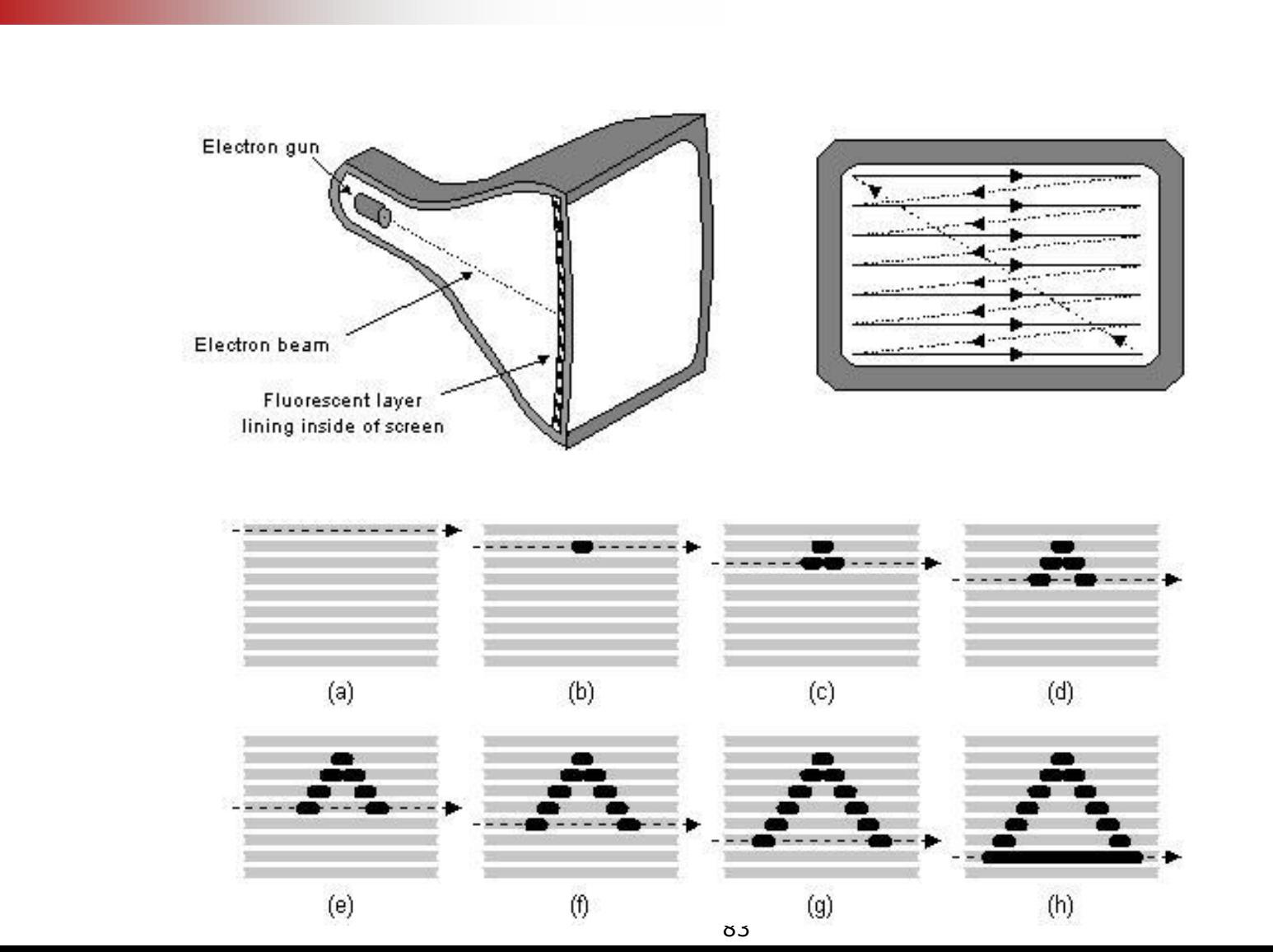

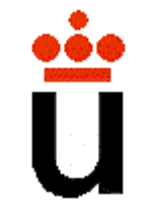

### **Sincronización a Nivel de Vídeo**

• Sincronización a nivel Hardware – Interconexión entre tarjetas de vídeo

• Arquitectura maestro-esclavo

• Asegura que los dispositivos utilicen la misma frecuencia y ciclo de refresco

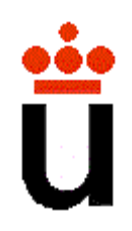

## **Genlock**

- Señal externa generada por hardware para sincronizar distintos pipelines
- Conexión de dipositivos en cadena (Daisy-Chain)
- Realiza
	- La sincronización del intercambio de buffers
		- Cuando el maestro termina pregunta al esclavo si éste ha terminado también. Si el esclavo también ha terminado manda la señal de *done*, si no, no manda nada hasta que termina
	- La sincronización a nivel de vídeo
	- La sincronización de campos en imágenes estéreo
	- La sincronización con otros dispositivos (como trackers)
		- Reducción de interferencias

# **Índice**

- Gráficos Multi-Proceso / Multi-Pantalla
- Arquitectura de la GPU
- Gráficos Distribuidos

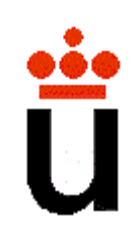

### **Sistemas VR Distribuidos Multiusuario**

- Objetivo: generar entornos virtuales distribuidos
	- Varios usuarios separados físicamente comparten un mismo entorno virtual
- Todos los usuarios pueden modificar su entorno
	- Entornos de colaboración
		- Sólo un usuario puede manipular un objeto al mismo tiempo
	- Entornos cooperativos
		- Varios usuarios pueden manipular el mismo objeto a la vez
- A través de red LAN ó WAN

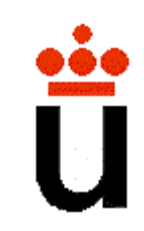

## **Topología de la Red**

- Factores
	- Tipo de aplicación
		- Entornos de colaboración
		- Entornos cooperativos
	- Número máximo de usuarios
	- Otros
		- Latencia máxima admitida
		- Escalabilidad
		- Tolerancia a fallos
		- Tipo de interacción (visual, háptica, audio…)

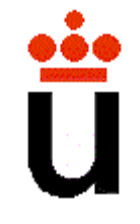

## **Topología de la Red**

- La clave: reducción del tráfico
	- Todos los equipos mantienen una copia de la escena
	- Sólo transmiten las modificaciones que hacen
	- Utilizan un buffer de transmisión para mantener la coherencia en caso de fallo de la red
- Tipos de redes
	- Conexión punto a punto vs. broadcast
	- Topologías con un único servidor
	- Topologías con varios servidores
	- Protocolos peer-to-peer (P2P)

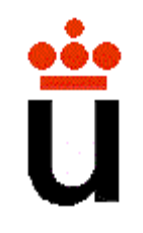

## **Conexión Punto a Punto**

- Sólo permiten interconectar dos equipos
- Direccionamiento unicast
- Funcionan bien sobre TCP/IP – Protocolo orientado a conexión

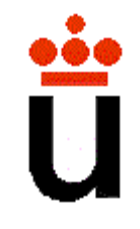

## **Topologías con un Único Servidor**

- Direccionamiento unicast, sobre TCP/IP
- Los usuarios notifican al servidor cuando modifican la escena
- El servidor trasmite los cambios en la escena sólo a los nodos interesados

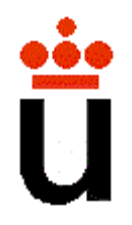

## **Topologías con un Único Servidor**

- El número máximo de usuarios lo determinan la capacidad del servidor y la capacidad de la red
- Si la red es rápida, el servidor es un cuello de botella

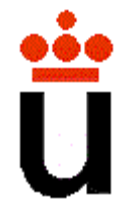

## **Topologías con Varios Servidores**

- Direccionamiento unicast, sobre TCP/IP
- Cada nodo lleva asociado un servidor
- Los usuarios notifican a su servidor cuando modifican la escena
- El servidor trasmite los cambios en la escena al resto de servidores y a los nodos asociados interesados

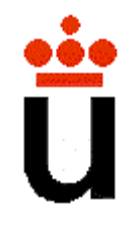

## **Topologías con Varios Servidores**

- Estructura jerárquica de la red
- Mayor tráfico y mayor latencia, pero el servidor no es un cuello de botella
- El número máximo de usuarios lo determina la capacidad de la red

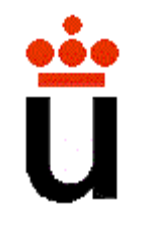

### **Protocolos Peer-to-Peer**

- Direccionamiento multicast, sobre UDP/IP
- Los nodos notifican al resto cuando modifican la escena mediante mensajes multicast
- Un nodo procesa los mensajes sólo cuando le interesa

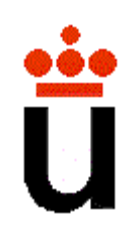

### **Protocolos Peer-to-Peer**

- Si el sistema se queda sin usuarios se pierde el entorno
- Un nodo al conectarse descarga el entorno de otro nodo mediante TCP-IP

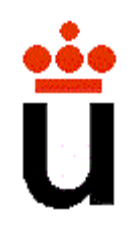

## **Ejemplo: Juego Distribuido**

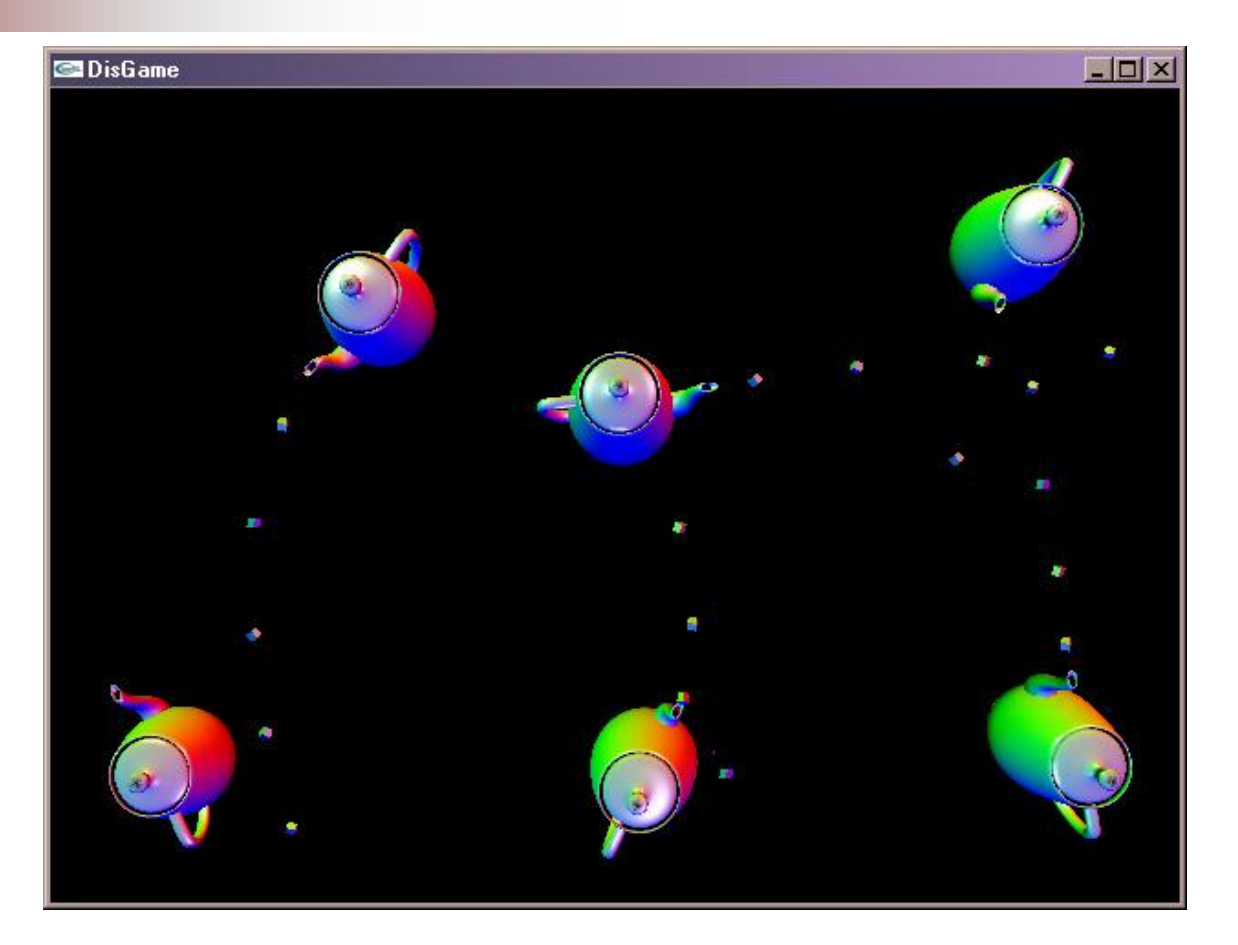

Dueling Teapots [http://www.scheib.net/school/243/index.html](DuelingTeapots.htm)

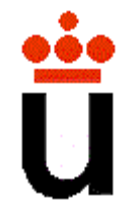